République Algérienne Démocratique et Populaire Ministère de l'Enseignement Supérieur et de la Recherche Scientifique Université A. Mira de Béjaïa Faculté des Sciences Exactes Département d'Informatique

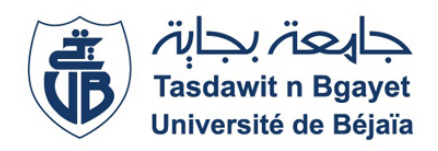

## Mémoire de Fin de Cycle

En vue de l'obtention du diplôme de Master Professionnel en Génie Logiciel

Thème

## Conception et réalisation d'un système de recommandation pour la prise en charge des patients diabétiques

Réalisé par

Mr. ADEL Micipsa Mr. KETAM Anis

Devant le jury composé de

Examinateur : Prof. AMROUN Kamal Université de Béjaïa Examinatrice : Dr. AIT KACI AZZOU Samira Epse BOUKERRAM Université de Béjaïa Encadrante : Dr. EL BOUHISSI Houda Epse BRAHAMI Université de Béjaïa

## Remerciements

*Après avoir rendu grâce à Dieu le tout puissant et le miséricordieux, nos vifs remerciements vont :*

### *A tous les membres du jury :*

*Vous nous faites l'honneur de juger notre travail. On vous remercie d'avoir honoré et accepté de faire partie du jury qui a évalué ce mémoire de fin d'études. Soyez rassurée de notre profond respect et de notre considération.*

#### *A notre encadrante :*

#### *Dr H. EL BOUHISSI*

*Maître de conférences A, à faculté des sciences exactes de Béjaïa*

*Pour avoir veillé au bon suivi de notre travail par votre expertise, vos orientations, vos conseils et surtout votre disponibilité.*

*Soyez assurée de notre profonde gratitude.*

*Nous tenons également à remercier particulièrement :*

*Dr ADEL. maître de conférences A, à faculté des sciences exactes, pour sa bienveillance et son aide précieux.*

*A tout ceux qui ont contribué de près ou de loin à bien mener ce travail, vous trouverez ici l'expression de notre parfaite considération.*

## Dédicaces

*Je dédie ce modeste travail tout d'abord à mes chers et regrettés grands-parents qui m'ont toujours soutenu et encouragé durant toutes mes études* : *A. Arezki, Z. Lakhdar, M. Fatma, Z. Zina*

*A mes très chers parents*,

*Je vous remercie infiniment pour l'éducation que vous m'avez apporté, pour avoir toujours cru en moi et m'avoir soutenu durant tout mon cursus de formation.*

### *A mes adorables sœurs Massylia et Eva Et ma chère copine Lydia*

*Soyez rassuré de toute ma reconnaissance et mon grand attachement indéfectible à vous, je vous remercie d'avoir été là pour moi, je vous aime.*

*Ainsi que toute ma famille, mes amis et tous ceux qui m'ont aidé et contribué de près ou de loin à mener à bien ce travail et faire de moi ce que je suis aujourd'hui.*

*Sans oublié tata Karima qui m'a énormément aidé, merci pour tous ce que vous m'avez apporté durant cette formation universitaire.*

*A. Micipsa*

## Dédicaces

### *Je dédie ce travail*

### *À MA CHÉRE MÈRE*

*Source inépuisable de tendresse, de patience et de sacrifice. Ta prière et ta Bénédiction m'ont été d'un grand secours tout au long de ma vie. Quoique je puisse dire et écrire, je ne pourrais exprimer ma grande affection et ma profonde reconnaissance. J'espère ne jamais te décevoir, ni trahir ta confiance et tes sacrifices. Puisse Dieu tout puissant, te préserver et t'accorder santé, longue vie et Bonheur.*

## *À MON TRÈS CHER PÈRE*

*De tous les pères, tu es le meilleur. Tu as été et tu seras toujours un exemple pour moi par tes qualités humaines, ta persévérance et perfectionnisme. En témoignage de brut d'années de sacrifices, de sollicitudes, d'encouragement et de prières.Vous pourriez trouver dans ce travail le fruit de toutes vos peines et tous de vos efforts. En ce jour, j'espère réaliser l'un de tes rêves. Aucune dédicace ne saurait exprimer mes respects, ma reconnaissance et mon profond amour. Puisse Dieu vous préserver et vous procurer santé et bonheur.*

### *À MON CHER FRÈRE*

*Tu as été à mes côtés pendant toutes les étapes de ce travail, je t'en suis très reconnaissant. Aucune dédicace ne peut exprimer la profondeur des sentiments fraternels et d'amour, d'attachement que j'éprouve à ton égard. Je te dédie ce travail en témoignage de ma profonde affection. Puisse dieu te protège.*

## *À MES COUSINS ET COUSINES*

*Trouvez ici l'assurance de mon profond respect et de mon fidèle attachement.*

### *À MES AMIS*

*Il me serait difficile de vous citer tous, vous êtes dans mon cœur, affectueusement.*

*K. Anis*

## Table des matières

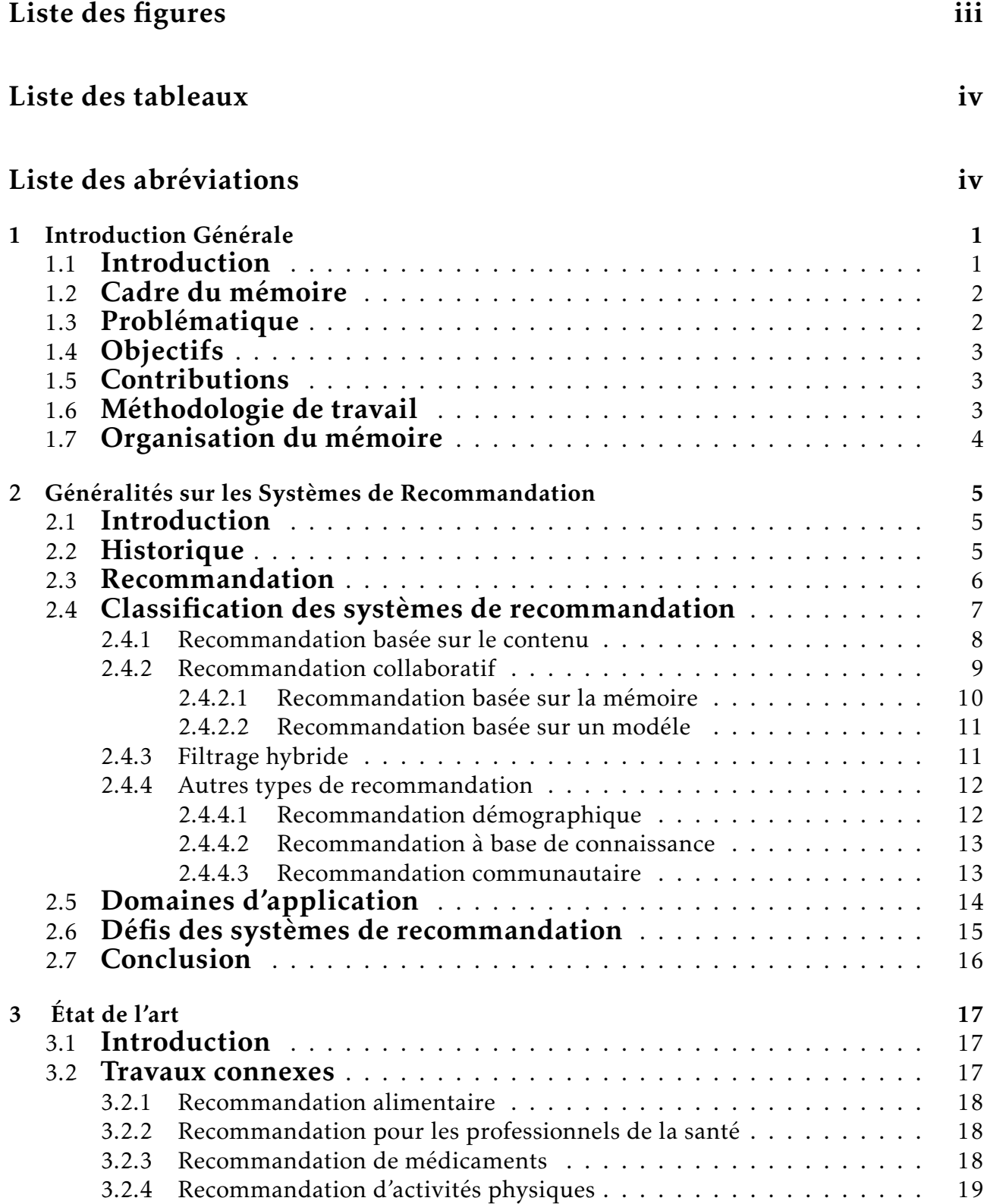

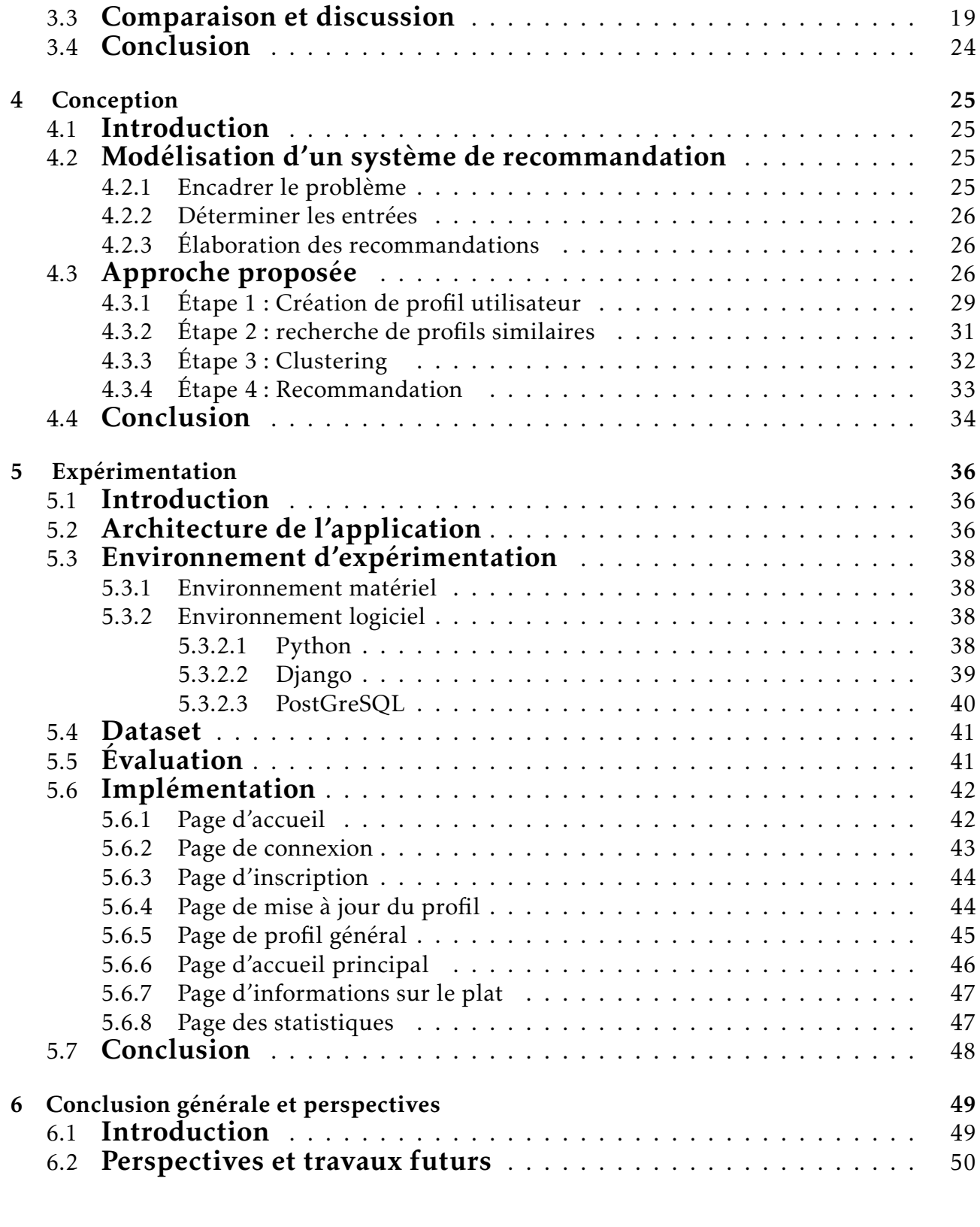

## [Bibliographie](#page-59-0) 51

## <span id="page-6-0"></span>Table des figures

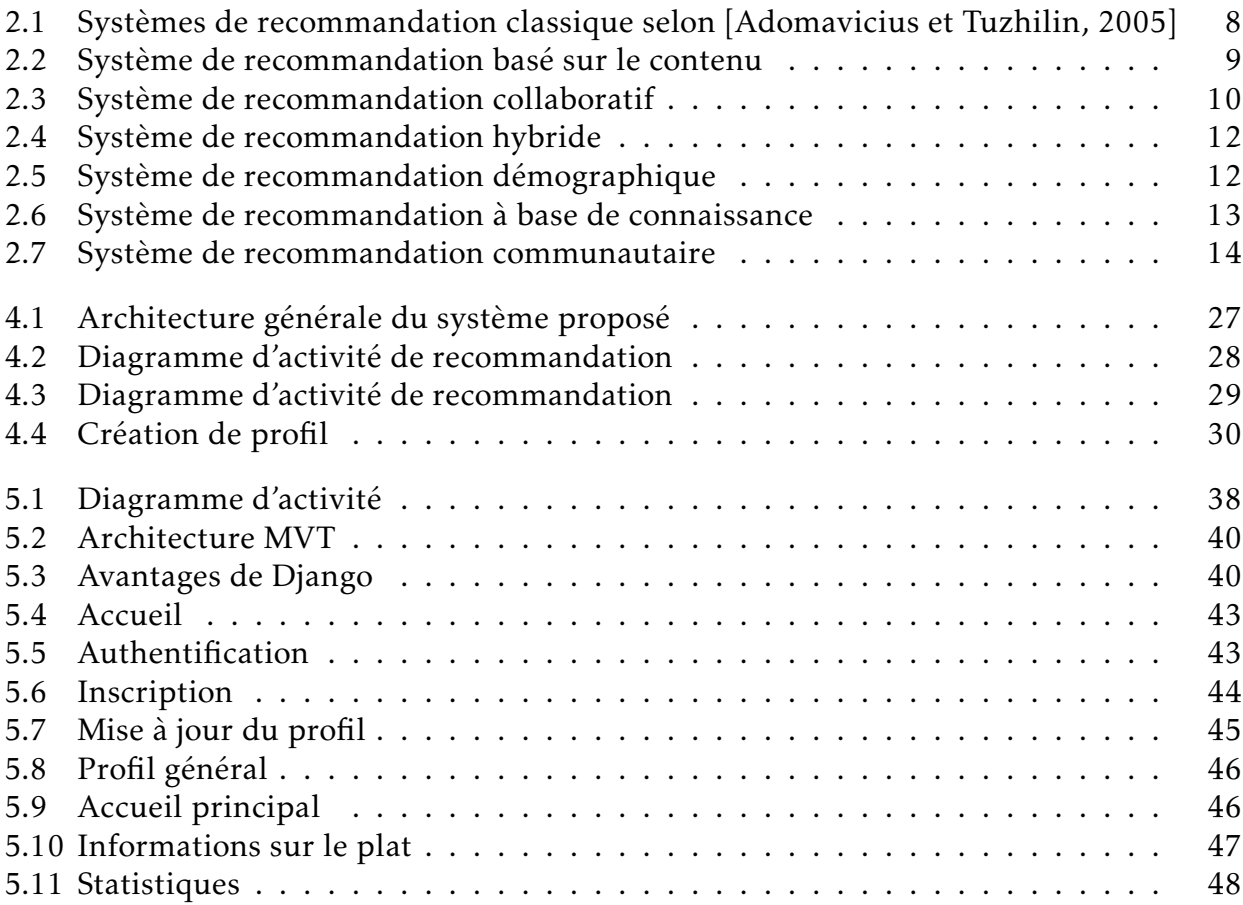

## <span id="page-7-0"></span>Liste des tableaux

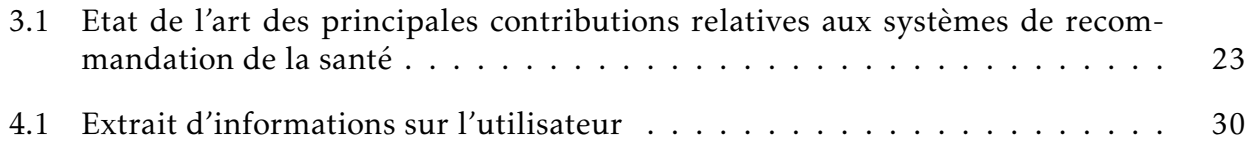

## Liste des abréviations

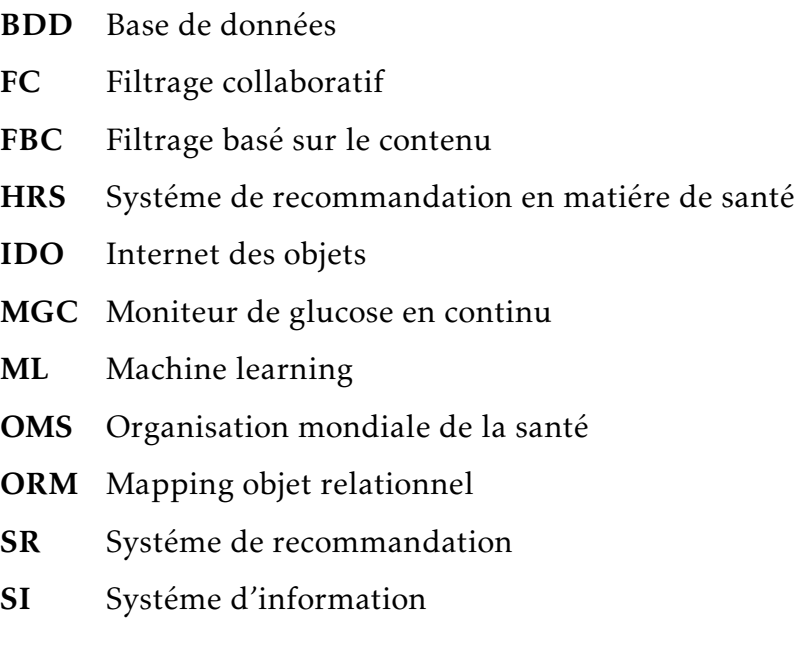

# <span id="page-9-0"></span>Chapitre 1 Introduction Générale

### <span id="page-9-1"></span>1.1 Introduction

L'un des principaux facteurs d'une vie saine est le régime et l'alimentation quotidiens, en particulier pour les personnes souffrant de maladies mineures ou majeures. Diverses études montrent qu'une alimentation inappropriée et inadéquate est la principale cause de divers problèmes de santé et maladies. Une étude menée par l'Organisation mondiale de la santé (OMS)  $^1$  $^1$  estime qu'environ 30% de la population totale du monde souffre de diverses maladies et que 60 % des décès annuels d'enfants sont liés à la malnutrition. Une autre étude de l'OMS indique qu'un apport alimentaire inadéquat et déséquilibré est à l'origine d'environ 9% des décès par crise cardiaque, d'environ 11% des décès par cardiopathie ischémique et de 14% des décès par cancer gastro-intestinal dans le monde.

463 millions de personnes souffrantes du diabète dans le monde, ce qui est énorme. En outre, le diabète est un trouble de l'assimilation, de l'utilisation et du stockage des sucres apportés principalement par l'alimentation. Cela se traduit par une hyperglycémie chronique, c'est-à-dire un excès de sucre dans le sang et donc un taux de glucose (glycémie) trop élevé

Il existe 2 types de diabète :

- Type 1 : le corps ne produit pas d'insuline ou très peu, il se développe le plus souvent chez les enfants et les adolescents.
- Type 2 : 90% des diabétiques sont de ce type, le corps ne produit pas assez d'insuline, ou les cellules ne répondent plus aux effets (métabolique) de celle-ci.

Tandis que les aliments sont principalement composés de lipides (graisses), protéines (protéines animales ou végétales) et glucides (sucres, féculents), ils fournissent l'énergie dont le corps a besoin pour fonctionner correctement en passant par les intestins puis finissent dans la circulation sanguine. Les patients atteints du diabète sont menés à suivre des régimes alimentaires assez spéciaux.

<span id="page-9-2"></span><sup>1.</sup> OMS. (2021). Organisation Mondiale de la Santé. [https://www.who.int/fr/news-room/fact-sheets/](https://www.who.int/fr/news-room/fact-sheets/detail/diabetes) [detail/diabetes](https://www.who.int/fr/news-room/fact-sheets/detail/diabetes)

### <span id="page-10-0"></span>1.2 Cadre du mémoire

Avec l'énorme évolution de la technologie actuelle, et l'avancée scientifique des systèmes informatiques et le nombre croissant de personnes qui contribuent à l'Internet, une large quantité de données est disponible. Pour mieux comprendre les besoins de l'utilisateur, nous avons besoin de traiter et interpréter toutes les informations possibles grâce à la capacité de collecte d'informations et la puissance de calcul nécessaire.

En général, un système d'information (SI) classique n'est pas en mesure d'offrir une bonne expérience à l'utilisateur, car il ne permet pas d'organiser les informations en fonctions de l'utilisateur et les traite de façon générale, donc seuls quelques éléments présentent un réel intérêt pour lui. C'est là que l'apprentissage automatique et les méthodes statistiques modernes prennent toute leur importance. Ces méthodes sont largement utilisées pour interpréter et organiser la grande quantité de données existantes sur le Web.

Étant donné que ces données sont hétérogènes, la capacité de cibler les informations pertinentes pour un utilisateur donné reste très difficile à trouver.

La personnalisation des données reste la solution la plus appropriée à ce type de problème. En outre, nous avons les outils de personnalisation tel que les systèmes de recommandations (SRs) qui font partie des services d'adaptation existants.

Les SRs sont en pleine croissance depuis le début des années 1990. Ils permettent aux utilisateurs de mieux choisir parmi les différents contenus disponibles dans les SIs en offrant des recommandations pertinentes adaptées pour chaque utilisateur.

En raison de leurs grandes utilités et leurs taux d'intérêts dans les SIs, il ont pu gagner la confiance de plusieurs domaines, tel que les sites de e-commerces (Amazon), plateforme de film (Netflix), ...etc. et même dans le domaine de la santé. Leurs enjeux sont donc devenus assez considérables que ce soit côté financier ou coté utilisateur, car l'utilisateur est le premier touché par la recommandation, étant donné que la recommandation est faite de façon à satisfaire l'utilisateur en anticipant ses attentes et ses besoins.

Pour bien effectuer une recommandation un certain nombre d'approche ont été misent en œuvre, telle que le filtrage collaboratif (FC), le filtrage basé sur le contenu (FBC), et leur hybridation qui a très vite été adopté. . . et encore plein d'autres approches existantes pour gérer chaque type de SI.

### <span id="page-10-1"></span>1.3 Problématique

Le domaine de la santé regroupe un grand ensemble de problème à propos de la gestion nutritionnelle, surtout chez les patients atteints du diabète. Cependant, ils devront avoir un régime alimentaire sain et équilibré qui va leur permettre de gérer leurs taux de glycémie, et de prendre en considération les valeurs du MGC avant chaque repas de la journée. Sachant que pour un diabétique ce n'est pas évidant de chercher des plats qui vont lui convenir à chaque fois qu'il veut se nourrir, vu le temps précieux qu'il va perdre.

## <span id="page-11-0"></span>1.4 Objectifs

L'objectif principal de ce mémoire est principalement de fournir une assistance diététique aux patients atteints du diabète, et leurs fournir les plats les plus pertinents qui s'adaptent à leurs taux de glycémie du moment, pour ne pas risquer de faire un désordre dans leur système de régulation de glycémie.

Notre but est d'implémenter un SR capable de reconnaitre et de récupérer les informations relatives à la santé du patient (l'utilisateur) tel que son taux de sucre dans le sang (glycémie), et à partir de ces informations le système va lui recommander les plats les plus pertinents et les plus sain adaptés à son métabolisme.

## <span id="page-11-1"></span>1.5 Contributions

Les contributions principales de ce mémoire sont :

- Proposition d'un nouveau modèle de recommandation basé sur le profil de l'utilisateur.
- Utilisation de la traçabilité de l'utilisateur pour accélérer le processus de recommandation.
- Proposition d'un outil de gestion des activités des patients diabétiques.
- L'approche [\[El Bouhissi et al, 2021\]](#page-59-2) est conduite par une étude de cas, sur les patients atteints du diabète, qui nous a permis d'évaluer, de valider l'approche et d'apporter certaines améliorations à son fonctionnement.

## <span id="page-11-2"></span>1.6 Méthodologie de travail

Dans ces grandes lignes, la démarche adoptée dans notre travail est guidée par les nombreuses questions issues des préoccupations des patients diabétiques en ce qui concerne leurs nutritions. Étant donné que la problématique de trouver des plats variés et pertinents tous les jours n'est pas évidente et peut s'avérer assez complexe, nous nous sommes investi tout au long de ce mémoire et nous avons pris suffisamment le recul afin de proposer un cadre méthodologique global et suffisamment complet afin de mieux aider et orienter les utilisateurs dans leur processus.

Durant ce travail nous avons suivi les étapes suivantes :

- Recherche et d'analyse : qui établit un état de l'art des différents SRs proposés par des chercheurs dans le cadre de la nutrition saine, avec une comparaison des avantages et inconvénients de chaque système proposé.
- Identification du problème et la solution : qui permet de définir la problématique et la solution proposée.
- Implémentation et expérimentation du système proposé : dans lequel le SR proposé est mis en évidence, en mettant en avant tout son fonctionnement et l'intérêt qu'il porte.

## <span id="page-12-0"></span>1.7 Organisation du mémoire

L'ensemble de notre mémoire est structuré comme suite :

- Chapitre 2 : Porte un aperçu général sur les SRs, tel que l'histoire des SRs, suivi de sa définition et des différents types et approches qu'ils comportent. Ensuite, les différents domaines d'application dont lesquels ils ont été étudié. Enfin ce chapitre se termine en citant les différents obstacles les plus rencontrés et qui représentent un réel défi pour les SRs.
- Chapitre 3 : Aborde l'état de l'art et les travaux ayant déjà été réalisés sur les SRs en général et plus précisément sur le domaine de la nutrition, en citant leurs principaux avantages et inconvénients.
- Chapitre 4 : Présente l'architecture du système, ainsi que les différentes étapes suivies pour la construction de notre système.
- Chapitre 5 : Présente les descriptions que contiendra chaque page de l'application. Nous donnons les environnements logiciels et matériels utilisées lors de ce projet, ainsi que l'évaluation. Ce chapitre regroupe aussi les différentes interfaces de l'application finale.
- Chapitre 6 : Donne un aperçu général de notre travail, les perspectives et nos travaux futurs.

## Chapitre 2

## <span id="page-13-0"></span>Généralités sur les Systèmes de Recommandation

### <span id="page-13-1"></span>2.1 Introduction

Avec la très grande quantité d'information disponible aujourd'hui sur internet les besoins de l'utilisateur sont devenu difficiles à traiter (besoins en communication, échange d'idées, partage d'informations, etc.).

La tâche de faire un choix parmi un grand ensemble de biens en évaluant leurs caractéristiques peut rapidement s'avérer fastidieuse et intensive en temps. D'ici le SR est apparu dans le but de traiter une quantité massive d'informations pour faciliter la tâche à l'utilisateur, pour cela il est devenu essentiel de concevoir des mécanismes qui permettent aux utilisateurs d'accéder à ce qui les intéresse le plus rapidement possible.

Dans ce contexte, bien qu'ils soient d'abord conçus pour aider les commerçants à augmenter leurs ventes, les SRs ont également la prétention d'aider les consommateurs en leur faisant des suggestions de biens qu'ils seront susceptibles d'aimer et d'acheter [\[Menard, 2014\]](#page-60-0).

Dans ce chapitre, nous allons présenter l'historique des SRs. Ensuite, nous définissons les concepts de bases avec quelques notations utiles, nous fournissons quelques définitions des SRs, et nous citons leurs objectifs. Après, nous donnons les différentes classifications selon les auteurs, nous énumérons les différentes approches des SRs. Après, nous présentant les différents défis de la recommandation, et nous terminons avec les différents domaines d'application des SRs.

### <span id="page-13-2"></span>2.2 Historique

Assez tôt dans l'histoire de l'informatique, nous avons reconnu la capacité des ordinateurs à faire des recommandations à des utilisateurs.

Nous avons connu comme première étape dans la naissance des SRs le premier prototype qui est un système bibliothécaire appelé « Grundy » [\[Rich, 1979\]](#page-60-1) , qui était assez primitif. Il classait les utilisateurs en "stéréotypes" en se basant sur une courte interview, et utilisait ces stéréotypes pour produire des recommandations de livres. Ce travail fût la première tentative intéressante dans le domaine des SRs. Cependant, elle est restée très limitée comme utilisation.

Au début des années 1990, le FC apparait comme une solution pour faire face à la surcharge d'informations.

En 1992, un nouveau SR de documents appelé « Tapestry » est apparu, et qui avait pour but de recommander à des groupes d'utilisateurs des documents issus des newsgroups susceptibles de les intéresser [\[Goldberg et al, 1992\]](#page-60-2).

Dans la même année, le laboratoire de recherche « GroupLens » [\[Resnick et al, 1994\]](#page-61-0) a été créé, et qui travaille explicitement sur le problème de la recommandation automatique dans le cadre des forums de news de Usenet. L'approche utilisée était de type "plus proches voisins" à partir de l'historique de l'utilisateur. Nous avons alors un FC manuel, comme une réponse au besoin d'outils pour le filtrage de l'information énoncé à la même époque. La recommandation résulte d'une action collaborative des utilisateurs qui recommandent à d'autres utilisateurs des documents en leur attribuant des notes d'intérêt selon certains critères. Les SRs de FC automatique apparaissent ensuite.

À partir de 1994, le laboratoire de recherche « GroupLens » commence à utiliser cette technique pour identifier les articles de Usenet susceptibles d'intéresser un utilisateur donné. Les utilisateurs doivent seulement attribuer des notes ou effectuer d'autres opérations observables (par exemple, lire un article); le système combine alors ces données avec les notes ou les actions d'autres utilisateurs pour fournir des résultats personnalisés. Avec ce type de systèmes, les utilisateurs n'ont aucune connaissance directe des opinions des autres utilisateurs, ni des articles présents dans le système.

En 1995, apparaissent successivement « Ringo » [\[Shardanand et Maes, 1995\]](#page-61-1), un SR de musique, basé sur les appréciations des utilisateurs, et « Bellcore » [\[Hill et al, 1995\]](#page-60-3), un SR de vidéos.

Dans la même année, « GroupLens » crée la société "Net Perceptions" dont le premier client a été "Amazon".

Au cours de ces dernières années, les SRs sont devenus un sujet d'un intérêt croissant dans les domaines de l'interaction homme-machine, de l'apprentissage automatique ainsi que la recherche d'information. De nos jours, ils sont devenus des composants incontournables pour la plupart des sites du e-commerce [\[BENOUARET, 2017\]](#page-59-3).

### <span id="page-14-0"></span>2.3 Recommandation

La recommandation consiste à déterminer une liste d'articles que l'utilisateur trouvera pertinente à son goût, et elle est calculée en attribuant des notes aux articles en fonction de leur popularité ou de leurs préférences. À la différence de la prédiction, le calcul des recommandations ne repose pas uniquement sur des notes.

Un SR est un ensemble d'algorithmes qui ont une forme spécifique de filtrage de l'information, capables de fournir des recommandations personnalisées au sein d'un espace de données, ayant pour but de guider l'utilisateur vers des ressources intéressantes et utiles par rapport à ses besoins, et de lui fournir les objets pertinents selon ses préférences en filtrant des contenus ou items [\[Poirier, 2011\]](#page-60-4). Les items peuvent être des films, musiques, news,

pages Web, livres, vidéos, images, etc.

L'idée est d'essayer de prédire l'avis que pourra avoir un utilisateur sur les items qu'il ne connait pas encore, afin de lui proposer seulement ceux qu'il sera susceptible d'apprécier, en outre, ceux qui auront plus de chance de l'intéresser.

Ce type de système a pour objectif de réduire pour l'utilisateur le temps de recherche des objets les plus intéressants de manière considérable, et aussi de trouver des objets qu'il est susceptible d'aimer mais sur lesquelles il n'aurait pas forcément effectué des recherches. [\[BENOUARET, 2017\]](#page-59-3).

Plusieurs entreprises tel que Netflix, YouTube, Amazon. . . utilisent les SRs pour aider leurs utilisateurs à identifier les produits qui leurs conviennent le mieux.

Un SR a pour objectif de fournir à l'utilisateur des ressources pertinentes en fonction de ses préférences, c'est un outil d'aide à la décision car il permet de réduire le temps de recherche de l'information et de découvrir des produits difficiles à trouver en vue d'améliorer l'expérience utilisateur.

Aussi le SR est un outil de business pour les fournisseurs car il permet de :

- Garder / engager / fidéliser les clients.
- Orienter les clients.
- Augmenter les bénéfices.

#### <span id="page-15-0"></span>2.4 Classification des systèmes de recommandation

Un très grand nombre de travaux de recherche ont traité la problématique de la recommandation au cours de ces dernières années. Ces travaux sont issus de plusieurs domaines comme le Machine Learning (ML), les statistiques et surtout la recherche d'informations [\[BENOUARET, 2017\]](#page-59-3).

Les techniques de recommandation peuvent être classées de différentes manières. Parfois, plusieurs termes sont utilisés pour désigner la même méthode. La classification la plus utilisée est la classification classique proposée par [\[Adomavicius et Tuzhilin, 2005\]](#page-59-1) qui consiste en deux approches :

- Filtrage basé sur le contenu (FBC)
- Filtrage collaboratif (CF)

Robin Burke (Burke, 2007) a proposé de considérer trois autres approches qui sont des cas particuliers des approches classiques :

- Recommandation basée sur les données démographiques.
- Recommandation basée sur la connaissance (knowledge-based).
- Recommandation basée sur l'utilité (utility-based).

Une autre classification proposée par [\[Rao et Talwar, 2008\]](#page-60-5) qui est une classification qui prend en considération la source d'information utilisée.

L'utilisation des techniques de recommandation efficaces est très importante pour obtenir un système fournissant des recommandations précises et utiles à ses utilisateurs individuels.

Ceci explique l'importance de comprendre les caractéristiques et les potentiels des différentes techniques de recommandation.

La Figure 2.1 illustre l'anatomie des différents SRs classique.

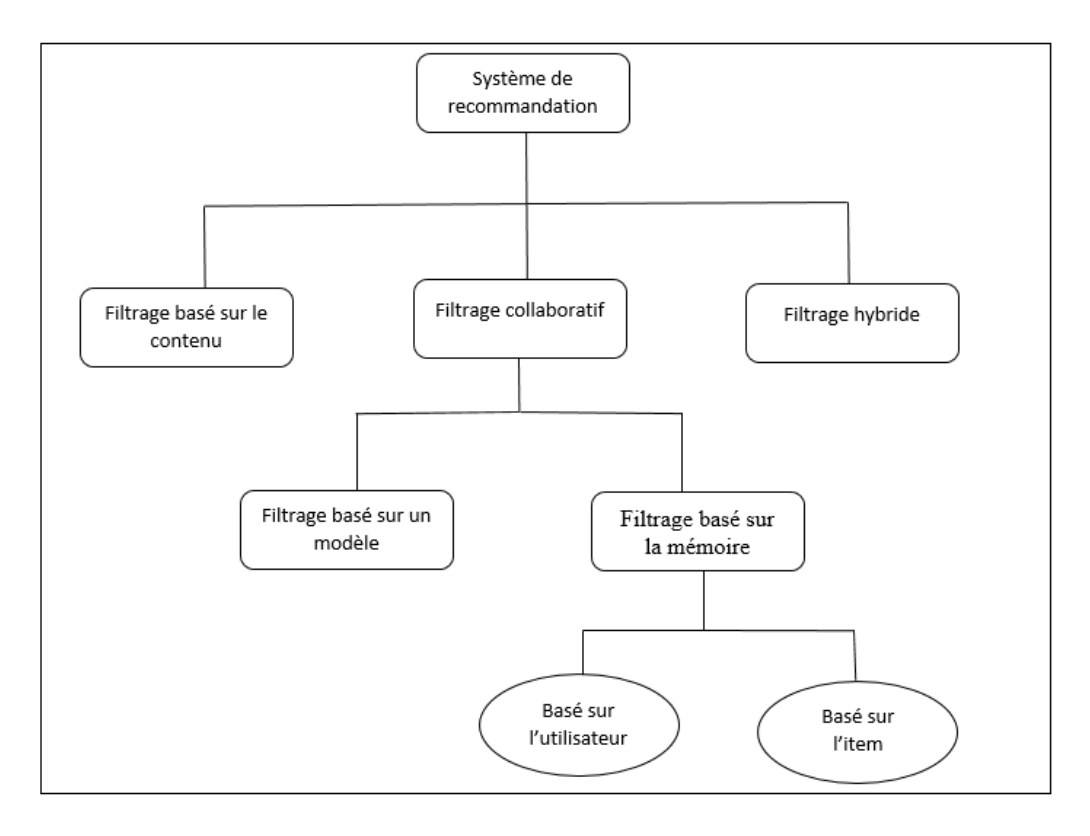

<span id="page-16-1"></span>Figure 2.1 – Systèmes de recommandation classique selon [\[Adomavicius et Tuzhilin, 2005\]](#page-59-1)

### <span id="page-16-0"></span>2.4.1 Recommandation basée sur le contenu

Ce système recommande des items similaires à ceux que l'utilisateur a déjà aimé ou visionné dans le passé [\[Pazzani et al, 2007\]](#page-60-6), comme illustrée dans la figure 2.2. Cette méthode analyse un ensemble de descriptions d'items préalablement évalués par l'utilisateur, et construit un profil des préférences de cet utilisateur basé sur ces descriptions. Après, elle fait correspondre les attributs du profil utilisateur avec les attributs d'un item pour effectuer la recommandation.

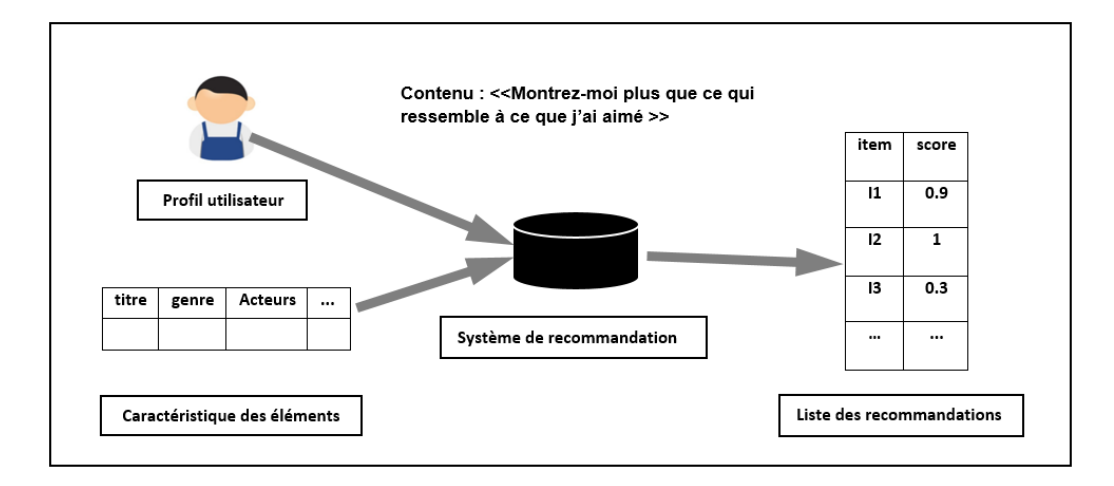

<span id="page-17-1"></span>Figure 2.2 – Système de recommandation basé sur le contenu

Ce type de recommandation a les avantages suivants :

- Autonomie de l'utilisateur : les SRs basés sur le contenu se base uniquement sur les données de l'utilisateur, ce qui fait que seuls ses évaluations sont prises en compte pour la recommandation [\[BENOUARET, 2017\]](#page-59-3).
- Prise en compte immédiate d'un nouvel item : c'est-à-dire que cette approche recommande automatiquement tous les items récemment introduits dans la base de données, avant même que l'utilisateur n'est besoin de les évaluer.

Seulement, cette recommandation présente les inconvénients suivants :

- Limite de l'analyse du contenu : il est essentiel d'avoir une grande représentation riche possédant toutes les informations nécessaires sur les contenus des items, ce qui n'est pas tout le temps le cas. La recommandation est reliée directement à la base de données du système et la quantité de ses informations pour distinguer les items qui sont intéressants pour l'utilisateur et ceux qui ne le sont pas [\[Lops et al, 2009\]](#page-60-7).
- Démarrage à froid pour les nouveaux utilisateurs : la recommandation basée sur le contenu n'est pas efficace pour fournir de bonnes recommandations aux nouveaux utilisateurs. Il est nécessaire de disposer d'un grand nombre d'évaluations pour que l'utilisateur cible puisse recevoir des recommandations pertinentes du système [\[Ricci et al, 2011\]](#page-61-2).

### <span id="page-17-0"></span>2.4.2 Recommandation collaboratif

Le FC est l'approche la plus ancienne, et aujourd'hui encore, la plus couramment utilisée, et considérée comme la méthode la plus populaire et la plus répandue dans les SRs [\[Menard, 2014\]](#page-60-0).

Ce système (voir figure 2.3) dépend des références exprimées par les autres utilisateurs sur les items, et recommande à un utilisateur actif les items que d'autres utilisateurs ayant

des préférences similaires ont aimés par le passé. Cette méthode de recommandation repose sur l'idée que, si les utilisateurs sont d'accord sur la qualité de certains items, ils seront probablement d'accord sur d'autres items [\[Kanaujia et al, 2017\]](#page-60-8).

Les références données par les autres utilisateurs sont données sous formes de réelles ou d'entiers, (comme par exemple l'évaluation de 1 à 5 étoiles), et donc en réalité ce système se découpe en deux étapes, la première est de prédire les items que les autres utilisateurs ont visionner ou aimés dans le passé, et la deuxième et de recommander cet item à l'utilisateur actif.

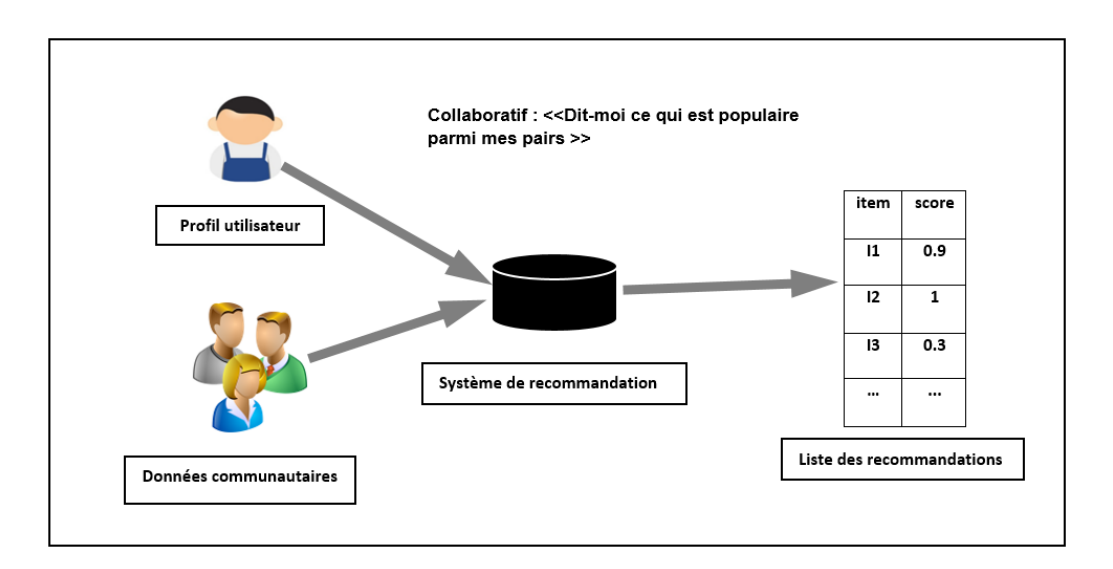

<span id="page-18-1"></span>Figure 2.3 – Système de recommandation collaboratif

#### <span id="page-18-0"></span>2.4.2.1 Recommandation basée sur la mémoire

C'est un type de recommandation qu'on appelle aussi algorithme de FC basé sur le voisinage, dont les évaluations des combinaisons article-utilisateur sont prévues sur la base de leurs voisins qui peuvent être définis de deux façons différentes :

- Recommandation basée sur l'utilisateur :Ce type de filtrage a comme principe de fonctionnement de déterminer les utilisateurs voisins qui ont un comportement similaire à l'utilisateur courant [\[HAYDAR, 2014\]](#page-60-9), et par la suite calculer une valeur de prédiction pour chaque item et la notation qui lui a été attribuée par les voisins de l'utilisateur courant.
- Recommandation basée sur l'item :D'après [\[Tadlaoui, 2018\]](#page-61-3), si nous avons deux items qui ont les mêmes caractéristiques, c'est à dire les mêmes notations données par des utilisateurs, alors ces items sont similaires. Et les utilisateurs ont tendance à avoir des préférences similaires pour les items similaires.

Cette recommandation consiste à trouver les items similaires à l'item courant. Comme défini par [\[Aggarwal, 2016\]](#page-59-4), cette technique de filtrage consiste au début à calculer la similarité entre l'item courant et tous les items du système, ensuite sélectionner les items voisins les plus proches de l'item courant, et par la suite calculer les prédictions.

#### <span id="page-19-0"></span>2.4.2.2 Recommandation basée sur un modéle

Comme son nom l'indique cet algorithme se base sur des modèles, et est supposé réduire la complexité. Ce type de d'algorithme peut être probabiliste et il peut aussi utiliser l'espérance de l'évaluation pour calculer la prédiction. Comme il peut aussi se baser sur certains classificateurs permettant de créer des classes pour réduire la complexité.

Et pour remédier au problème de la complexité des algorithmes à base de la mémoire, [\[Breese, et al 2013\]](#page-59-5) ont proposé des approches à base de modèles qui ont pour but d'obtenir un modèle de donnés pour prédire des estimations en ligne le plus rapidement possible.

Les méthodes basées sur le modèle utilisent généralement les techniques d'apprentissage machine et les techniques statistiques pour conclure le modèle à base des profils des usagers.

Les recommandations présentent les avantages :

- Facilité de mise en œuvre : les SRs basés sur la mémoire sont simples à mettre en œuvre comparé aux autres filtrages.
- Connaissance du domaine n'est pas obligatoire : ce type de système n'a besoin d'aucune connaissance sur l'item en question ni de comprendre son sens ni disposer de ses attributs, il sera recommandé en se basant uniquement sur les notations qui lui ont été attribuées.

Seulement, ce type a les inconvénients :

- Enormes quantité de données : il est obligatoire d'avoir une grande quantité de données existantes sur l'utilisateur pour lui faire des recommandations précises et pertinentes, et une autre grande quantité de données sur les items qui seront recommander par la suite. Il est très difficile de faire des prévisions à un nouvel utilisateur dont les préférences et les goûts sont inconnues [\[Aggarwal, 2016\]](#page-59-4).
- Problème du mouton gris : Le type d'utilisateurs qui n'ont pas des goûts communs et qui varient de la norme (des goûts étranges) n'auront pas beaucoup d'utilisateurs voisins, ce qui fait qu'il sera donc difficile de faire des recommandations pertinentes pour eux [\[Ghazanfar et al, 2014\]](#page-60-10).

### <span id="page-19-1"></span>2.4.3 Filtrage hybride

Comme son nom l'indique, le filtrage hybride est la combinaison d'au moins deux méthodes de recommandations, de manière à résoudre certains problèmes rencontrés par les systèmes ayant une approche unique, et donc on aura le résultat de deux ou plusieurs recommandations (voir la figure 2.4), ce qui fait une recommandation plus proche des besoins de l'utilisateur. La recommandation basée sur le contenu et la recommandation collaborative sont souvent considérés comme étant complémentaires.

Les approches hybrides peuvent être mises en œuvre en faisant séparément des prédictions, puis en les combinant.

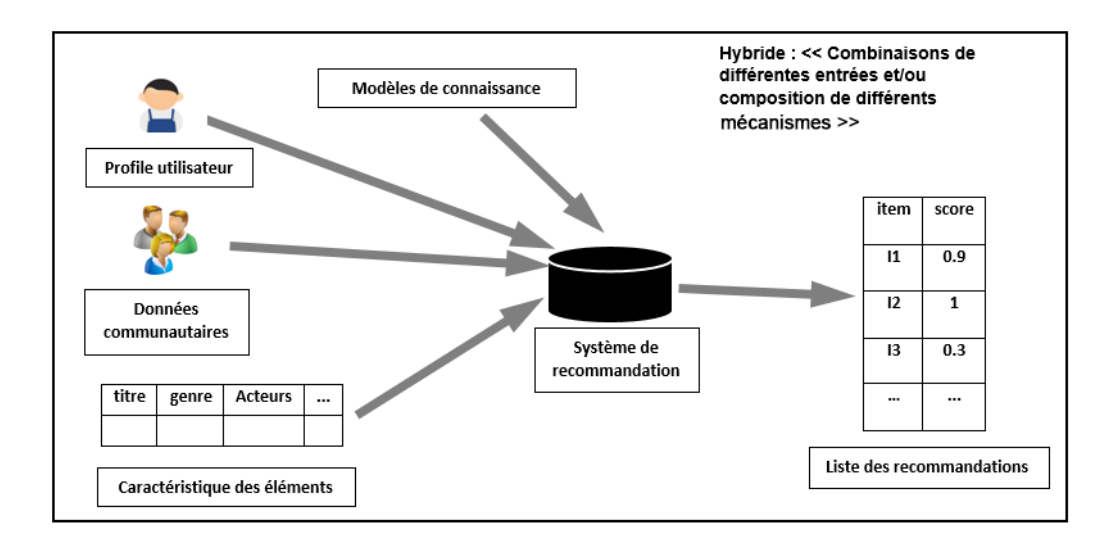

<span id="page-20-2"></span>Figure 2.4 – Système de recommandation hybride

### <span id="page-20-0"></span>2.4.4 Autres types de recommandation

#### <span id="page-20-1"></span>2.4.4.1 Recommandation démographique

Ce type de recommandation comme illustré dans la figure 2.5 consiste à partager les usagers en plusieurs groupes différents par rapport à leurs informations démographiques telles que l'âge, le sexe, la région, la langue, le pays, etc.

Le principe de cette approche est défini tel que deux utilisateurs ayant évolués dans un environnement similaire partagent les mêmes goûts, et deux utilisateurs ayant évolués dans des environnements différents ne partagent pas les mêmes gouts.

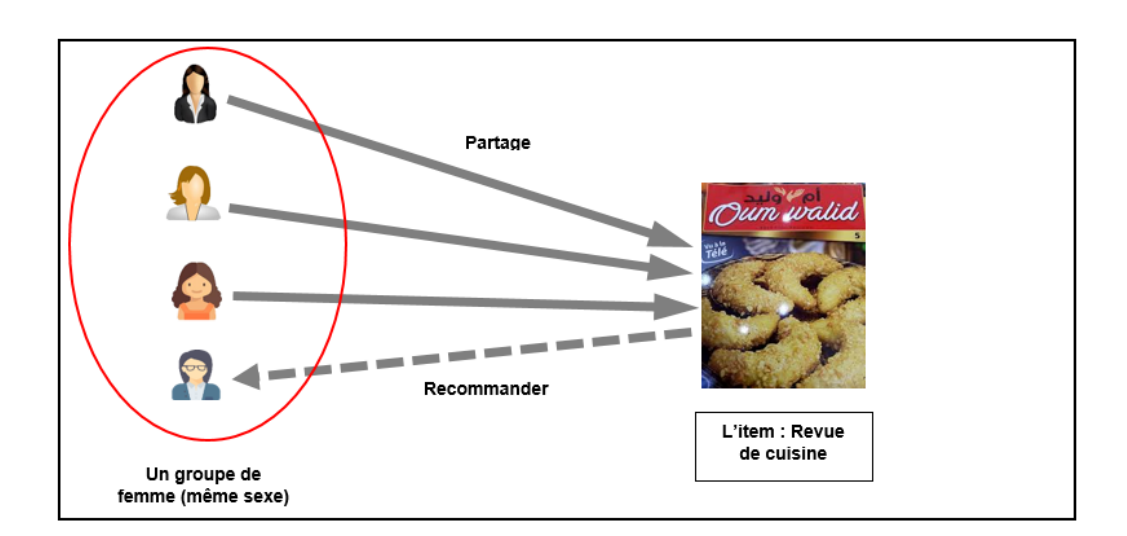

<span id="page-20-3"></span>Figure 2.5 – Système de recommandation démographique

#### <span id="page-21-0"></span>2.4.4.2 Recommandation à base de connaissance

Ce type de recommandation consiste à collecter le maximum d'informations explicitement sur un utilisateur donné en spécifiant directement ses préférences, puis lui recommander des items [\[Towle et Quinn, 2000\]](#page-61-4) (voir la figure 2.6).

Si nous faisons référence à la vie réelle on fera illusion à une recommandation faite par un ami qui nous connaît assez, qui se serait basée sur nos informations personnelles plutôt que nos préférences.

L'un des avantages majeurs de ce type de recommandation est qu'il ne souffre pas du problème de démarrage à froid.

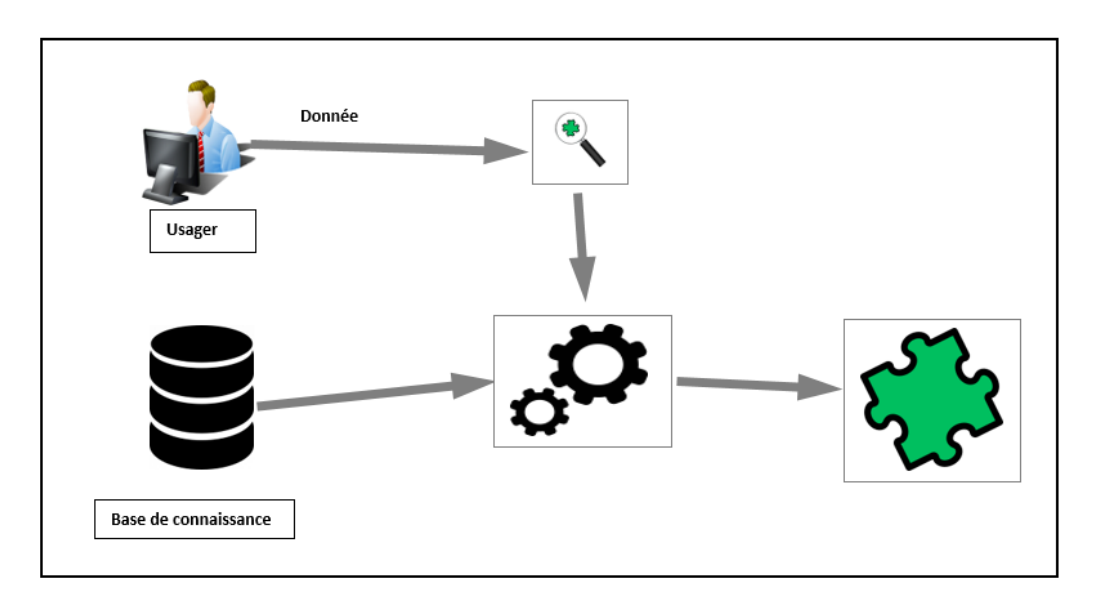

<span id="page-21-2"></span>Figure 2.6 – Système de recommandation à base de connaissance

#### <span id="page-21-1"></span>2.4.4.3 Recommandation communautaire

La recommandation communautaire est aussi appelée recommandation sociale pour sa grande utilisation de la part de la grande majorité des réseaux sociaux tel que Facebook et Twitter.

En général, cette classification se base sur ce que les utilisateurs ont déjà partagés (voir la figure 2.7), et s'il s'agit des mêmes intérêts, il y a de forte chance que ces mêmes utilisateurs partagent les mêmes goûts dans l'avenir.

À partir des relations de l'utilisateur avec ses amis dans le réseau social, le système lui suggère des recommandations, sur Facebook par exemple cela se fait le plus souvent grâce aux pages et aux groupes, et au bouton « J'aime » qui est un véritable succès pour l'entreprise grâce sa grande influence sur les utilisateurs par leurs amis.

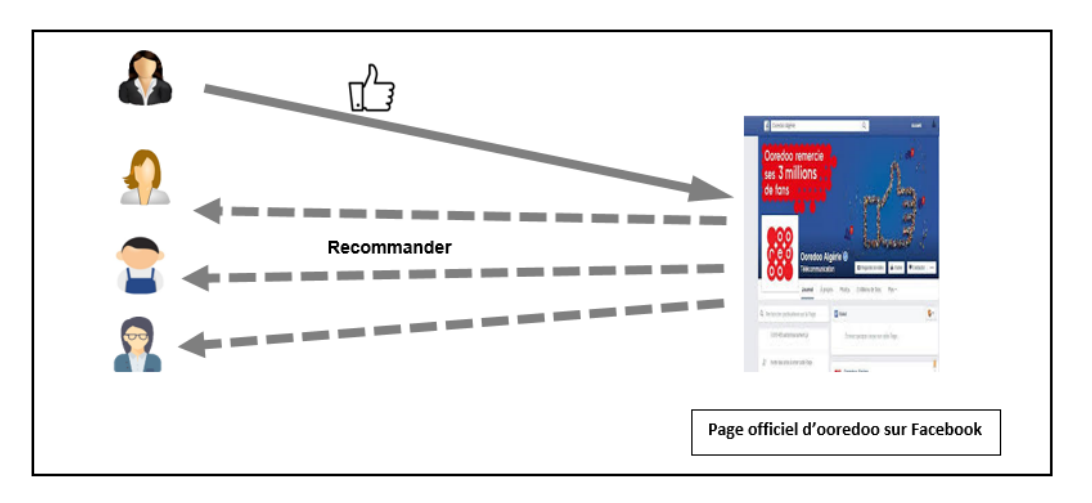

<span id="page-22-1"></span>Figure 2.7 – Système de recommandation communautaire

## <span id="page-22-0"></span>2.5 Domaines d'application

Les SRs ont été étudiés dans de nombreux domaines, mais les algorithmes les plus connus sont ceux utilisés dans le commerce électronique, parmi ces domaines on site [\[Mapari, 2017\]](#page-60-11) :

- Recommandations des produits : Chez les commerçants en ligne comme Amazon, l'utilisation des SRs est très importante. Nous avons remarqué que ces derniers s'efforcent de présenter et suggérer à chaque utilisateur des recommandations de produits qu'il est susceptible d'acheter. Ces recommandations ne sont pas aléatoires, elles sont prises par rapport aux décisions d'achats des clients similaires ou sur d'autres techniques cités précédemment.
- Recommandations des films :Comme son nom l'indique, son but est de recommander des films comme le fait le service web « Netflix », qui propose à ses clients des films qu'il pourrait aimer. Ces recommandations sont basées sur les notations fournies par l'utilisateur.
- Articles d'actualité : C'est la recommandation d'articles aux lecteurs, à base d'articles lus dans le passé ou ceux qui sont lus par des personnes ayant des goûts similaires en matière de lecture.
- Commerce électronique :Cette recommandation est destinée à des sites d'achat en ligne tel que AliExpress, qui propose aux consommateur des produits à acheter.
- Services :Toute sorte de services qui peuvent être recommandés aux clients tel que les services de voyage, maisons à louer, etc.

## <span id="page-23-0"></span>2.6 Défis des systèmes de recommandation

Malgré le succès, l'efficacité, les différentes expériences et technique qui sont utilisées pour améliorer le SR pour un classement précis et dynamique, il y a toujours des obstacles qui présentent de réels défis.

- Rareté de données (Sparsity) : Ce type de problème est l'un des défis majeurs du SR basé sur le filtrage collaboratif. Un système souffre de rareté de données (Sparsity) lorsque le nombre d'items total présent dans le système est assez grand par rapport au nombre d'items évalués par les utilisateurs, par conséquent, la matrice d'interaction user-item aura des difficultés à faire des recommandations [\[Zuva, et al 2012\]](#page-61-5).
- Démarrage à froid : Ce concept signifie le manque des évaluations des items par les utilisateurs. Ce qui fait qu'un nouvel item ne peut pas être recommandé à un utilisateur tant qu'il est nouveau et qu'il n'a pas encore été évalué [\[Tadlaoui, 2018\]](#page-61-3).

Pour les deux SRs basés sur le FC et le FBC, il est impératif d'avoir de bonnes bases de données et évaluations sur les items pour prédire les préférences de chaque utilisateur, ce qui fait que dans ces systèmes, les nouveaux utilisateurs sont obligés d'effectuer un certain nombre d'évaluation sur les items avant qu'ils ne reçoivent les recommandations qui les intéressent.

- Problème de la surspécialisation :Vue que les SRs basés sur le contenu se focalisent principalement sur le profil de l'utilisateur pour effectuer une recommandation d'items. Ce dernier ne recevra que des recommandations toujours similaires à celle qu'il a l'habitude de recevoir, et cela crée un manque de nouveauté et de diversité chez l'utilisateur, ce qui peut pousser l'utilisateur à se lasser des recommandations [\[Sharma et Gera, 2013\]](#page-61-6).
- Synonymie :Dans un SR, il peut y avoir des items similaires avec les mêmes valeurs mais qui sont interprétés avec des noms différents, ce qui provoque chez le recommandataire des difficultés à identifier et à savoir si les items sont similaires ou pas [\[Khusro et al, 2016\]](#page-60-12).
- Confidentialité :Plus un SR possède d'informations sur un utilisateur, plus les recommandations qui seront faites à celui-ci seront plus pertinentes. Un grand nombre d'utilisateurs hésitent à fournir leurs informations personnelles aux SRs, ce qui crée un problème, et le pousse à trouver des solutions qui consiste à récupérer plus d'informations possible de la part de l'utilisateur sans exposer son identité [\[Khusro et al, 2016\]](#page-60-12).
- Problème du mouton gris :Certains utilisateurs dans un SR possèdent des goûts très uniques et des préférences très inhabituelles par rapport aux autres, dans ce cas, il est très difficile de leurs procurer des recommandations car ils ne sont similaires à aucun autre utilisateur [\[Zuva, et al 2012\]](#page-61-5).
- Evolutivité :C'est la capacité d'un SR à traiter de façon efficace une quantité d'informations en constante augmentation. La croissance énorme d'informations sur internet

est un grand défi pour les SRs à cause de l'énorme quantité de données générées [\[Sharma et Gera, 2013\]](#page-61-6).

### <span id="page-24-0"></span>2.7 Conclusion

Comme nous l'avons souligné, les SRs jouent un rôle essentiel dans de nombreux secteurs, et grâce à leur énorme utilité et les avantages qu'ils offrent, ils font l'objet d'une grande attention toujours plus grande dans presque tout type de domaine au cours de ces dernières années.

Dans ce chapitre, nous avons commencé par donner un petit aperçu historique des SRs, et nous avons introduit les notions et concepts de base permettant de mieux comprendre les SRs. Nous avons ensuite donné une définition générale des SRs, leurs objectifs, ainsi que les différentes classifications selon leurs apparitions et leurs auteurs. Par la suite, nous avons présenté les principaux types des SRs et les principaux défis rencontrés dans ce domaine.

Aujourd'hui, une grande quantité de données cliniques dispersées sur différents sites Internet empêche les utilisateurs de trouver des informations utiles pour améliorer leur bien-être. En outre, la surcharge d'informations médicales (par exemple, sur les médicaments, les tests médicaux et les suggestions de traitement) a entraîné de nombreuses difficultés pour les professionnels de la santé dans la prise de décisions orientées vers le patient. Ces questions soulèvent la nécessité d'appliquer les systèmes de recommandation dans le domaine des soins de santé afin d'aider les utilisateurs finaux et les professionnels de la santé à prendre des décisions plus efficaces et plus précises en matière de santé.

Etant donné l'importance des SRs dans le domaine de la santé, nous allons présenter dans le chapitre suivant un état de l'art des principaux travaux relatifs au domaine de la santé.

## Chapitre 3

## État de l'art

#### <span id="page-25-1"></span><span id="page-25-0"></span>3.1 Introduction

Dans le monde numérique d'aujourd'hui, les soins de santé sont l'un des principaux domaines du secteur médical. Un système de soins de santé doit analyser une grande quantité de données sur les patients, ce qui permet d'obtenir des informations et des prévisions sur les maladies. Ce système doit être intelligent et capable de prédire l'état de santé du patient en analysant son mode de vie, ses dossiers de santé physique et ses activités sociales. Le SR en matière de santé (HRS) devient une plateforme importante pour les services de santé. Dans ce contexte, les systèmes intelligents de santé sont devenus des outils indispensables dans les processus de prise de décision dans le secteur des soins de santé. L'objectif principal est de garantir la disponibilité d'informations précieuses au bon moment en assurant la qualité, la fiabilité, l'authentification et la confidentialité des informations. Comme les gens utilisent les réseaux sociaux pour s'informer sur leur état de santé, le système de santé intelligent est très important pour obtenir des résultats tels que la recommandation d'un diagnostic, d'une assurance maladie, de méthodes de traitement basées sur un parcours clinique et de médecines alternatives en fonction du profil de santé du patient.

Dans ce chapitre, nous allons présenter un état de l'art des principales contributions relatives à la nutrition dans le domaine de la santé. Une étude comparative de ces contributions est fournie vers la fin du chapitre permettant de cibler les avantages et inconvénients des approches proposées.

#### <span id="page-25-2"></span>3.2 Travaux connexes

De manière remarquable, les SRs alimentaires sont un domaine relativement récent dont l'état de l'art a été étudié dans [\[Tran et al, 2021\]](#page-61-7) et [\[Elsweiler et al, 2017\]](#page-59-6). Les défis de recherche sont liés à la collecte d'informations sur l'utilisateur, à la collecte d'informations nutritionnelles à partir d'aliments et de recettes, et à la modification des comportements alimentaires pour les personnes malades ou non.

Cette section présente un état de l'art des principales contributions relatives à la santé, il donne une idée de la méthodologie de recherche, des bases de données de recherche, des différents termes de recherche utilisés, et élabore les différentes méthodes de recherche adoptées pour mener l'étude de revue. Nous utilisons la classification proposée par [\[Tran et al, 2021\]](#page-61-7) qui propose quatre classes de catégories : recommandation alimentaire, recommandation pour les professionnels de la santé, recommandation de médicaments et la recommandation d'activités physiques.

#### <span id="page-26-0"></span>3.2.1 Recommandation alimentaire

Le manque de gestion et de compréhension en matière de nutrition, entraîne chez les utilisateurs une mauvaise sélection des ingrédients et provoque chez eux des maladies d'origine alimentaire. Pour prévenir les utilisateurs de ces risques, on a mis au point des systèmes de recommandation nutritionnelles pour aider les utilisateurs à mieux gérer leurs alimentations en se basant sur les préférences et l'état de santé de chaque patient.

[\[Rokicki et al, 2015\]](#page-61-8) ont proposé un SR qui génère des menus qui correspondent mieux aux goûts et aux restrictions alimentaires des patients, plus précisément les patients atteints du diabète. En mettant en pratique la technique du Clustering, cette étude se concentre sur la recommandation de recettes pour un groupe d'utilisateurs restreints en terme de choix.

[\[Elsweiler et al, 2017\]](#page-59-6) ont étudié la possibilité de remplacer les recettes appréciés par un utilisateur donné par d'autres recettes similaires qui sont plus saines par rapport à l'état médical de l'utilisateur, ce qui les motive à changer au mieux leurs comportement alimentaire. Pour une meilleure recommandation de substitutions de recettes, les auteurs ont utilisé une approche de réseau d'ingrédients dans lequel ils ont utilisé les données collecter dans le site web allrecipe.com.

Malheureusement dans ce type de catégorie d'approche, on peut rencontrer des conflits dans les paramètres de profil de l'utilisateur qui sont ses préférences par rapport à ses conditions de santé, ce qui peut entrainer la mal nutrition du patient et lui causer des risques de maladies.

#### <span id="page-26-1"></span>3.2.2 Recommandation pour les professionnels de la santé

Depuis quelques années, la quantité des informations médicales a augmentée très rapidement, ce qui peut causer une grandes difficultés lors de la recherche de médicament pour les patients. Ce qui les préoccupe encore plus c'est de trouver les meilleurs professionnels de la santé pour leurs proposer les soins les plus adéquats [\[Narducci, et al 2015\]](#page-60-13). Le manque de services mis en œuvre pour le patient par les professionnels de la santé, nous pousse à créer des systèmes de recommandation de jumelage patient-médecin, dans lesquels les patients sont capable de trouver les médecins qui leurs sont recommander.

[\[Han et al, 2019\]](#page-60-14) ont proposé un système qui recommande des médecins de confiance aux patients dans le cadre des soins primaires à base des informations de chaque patient. Les auteurs se sont penchés sur l'utilisation de l'hybridation des deux approches du FBC et le FC afin d'aboutir à un tel système qui à la fois prend en compte les informations de chaque patient et aussi ses données démographiques.

#### <span id="page-26-2"></span>3.2.3 Recommandation de médicaments

Les mauvaises gestions des médicaments et les erreurs qui peuvent avoir lieu lors de la prescription d'un médicament à un patient pour une maladie donnée peut être mortel. Et pour prévenir ce genre de risques les SRs de médicament ont été développés, et s'exécute de façon à ce que les utilisateurs et les professionnels de la santé identifient facilement les médicaments qu'il faut pour une maladie spécifique, en leurs recommandant les médicaments qu'il faut pour chaque type de maladie.

En utilisant les deux approches du clustering et le FC, [\[Zhang, et al 2014\]](#page-61-9) ont proposés une recommandation de médicament assistée par ordinateur qui se base sur des pharmacies en ligne et quelques services des réseaux sociaux. Ce système permet de recommander des médicaments en ligne qui sont fiables et efficaces pour chaque patient en fonction de ses besoins et des symptômes de ses maladies.

Comme on a dit avant ce type de système peut être fatale et contient des inconvénients à ne pas prendre à la légère, par exemple en cas de manque d'informations ou d'informations erronées ou exagérées qui figures sur le web, le patient risque d'acheter et de consommer des médicaments qui ne lui sont peut-être pas destiné, ce qui peut lui causer des risques mortels.

#### <span id="page-27-0"></span>3.2.4 Recommandation d'activités physiques

Les suggestions d'activités physiques sont devenues assez important dans le domaine de la santé, les bonnes activités physiques contribuent en grande partie à la bonne santé du patient. En général ce genre de recommandation est adapté en fonction de l'état de santé de l'utilisateur, et l'encourage à faire des activités physiques régulièrement et pour brulé un certain tôt de calories dans la journée.

[\[Faiz et al, 2014\]](#page-59-7) ont proposés des recommandations d'aliment et les activités physiques adaptés que l'utilisateur atteints de diabète peut suivre pour être en bonne santé. En utilisant l'approche basée sur les ontologies et les technologies sémantiques, à base du moteur de raisonnement Pellet, ce système Propose des suggestions de menus aillant un régime sain et équilibré, et prend en compte les informations personnelles de chaque patient pour lui proposer les exercices physiques adéquats.

[\[Ali et al, 2018\]](#page-59-8) ont mis au point un SR qui fournit aux patients des activités physiques adaptés pour chaque patient en raison de son état de santé et sa position localisée, en se basant sur la collecte des données des appareilles sensoriels. Ce type de recommandation est basée sur deux approches : Recommandation basée sur le contexte, Recommandation basée sur la connaissance.

#### <span id="page-27-1"></span>3.3 Comparaison et discussion

Nous avons présenté les principales approches relatives aux recommandations dans le domaine du Healthcare.

Cette comparaison discute les résultats obtenus des approches proposées comme ils représentent les principaux travaux menant l'implémentation des composants des systèmes de recommandations.

Nous avons choisi de résumer, dans le tableau 3.1, les principales caractéristiques des principales approches de recommandation pour le Healtcare.

Les caractéristiques de ces initiatives sont synthétisées à l'aide de sept critères que nous avons choisi de retenir ceux qui sont, à notre sens, les plus pertinents. Il s'agit, en l'occurrence, des critères suivants :

- La colonne "Catégorie" indique à quelle famille d'approches appartient l'approche proposées.
- La colonne "Approche" indique l'approche en question.
- La colonne "Entrée" indique les données utilisées en entrées.
- La colonne "Sortie" indique les résultats obtenus par l'approche.
- La colonne "Techniques utilisées" indique quelles sont les techniques utilisées pendant le processus de recommandation.

Le tableau présente aussi quelques avantages et inconvénients des différentes catégories d'approches.

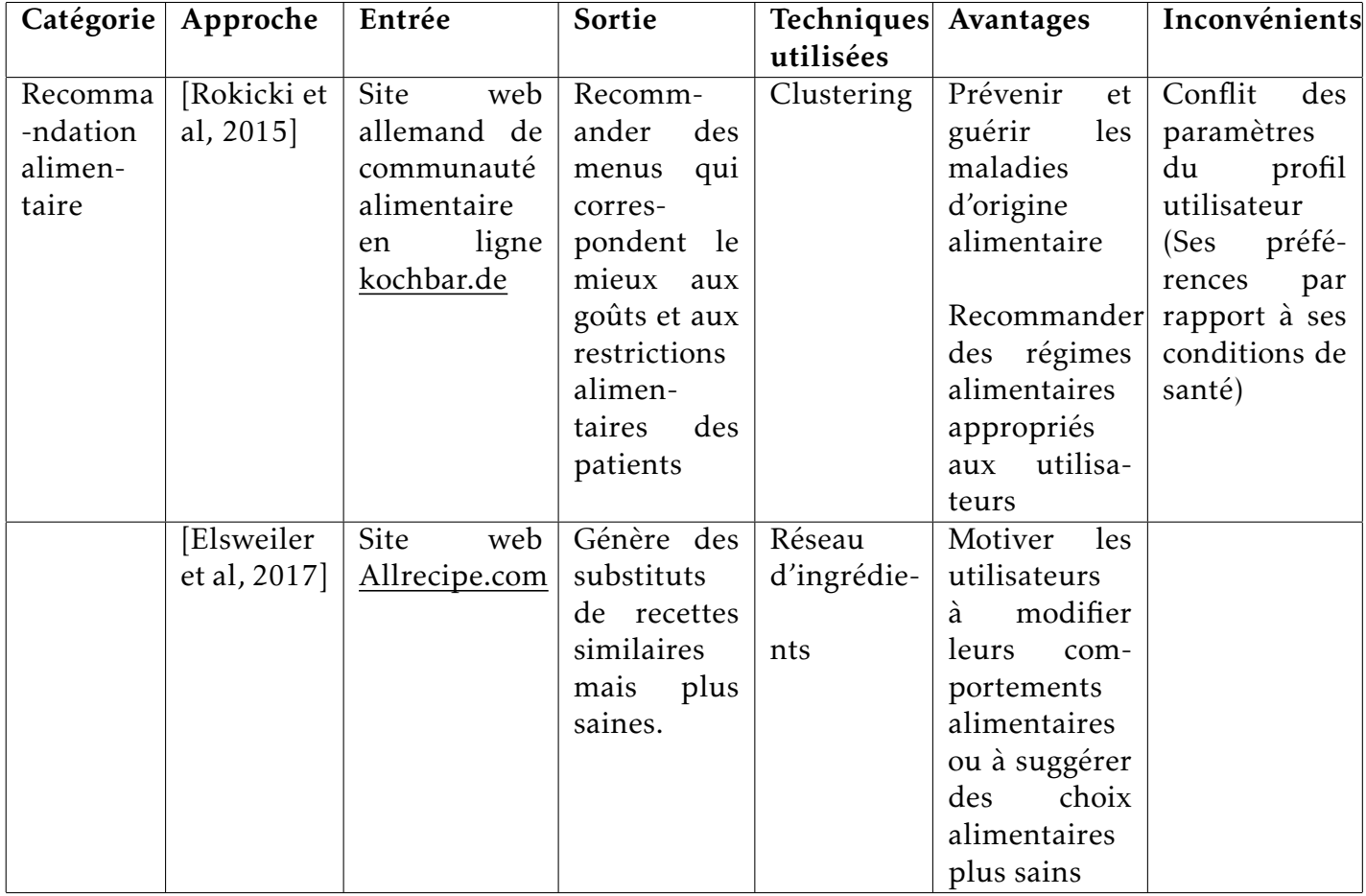

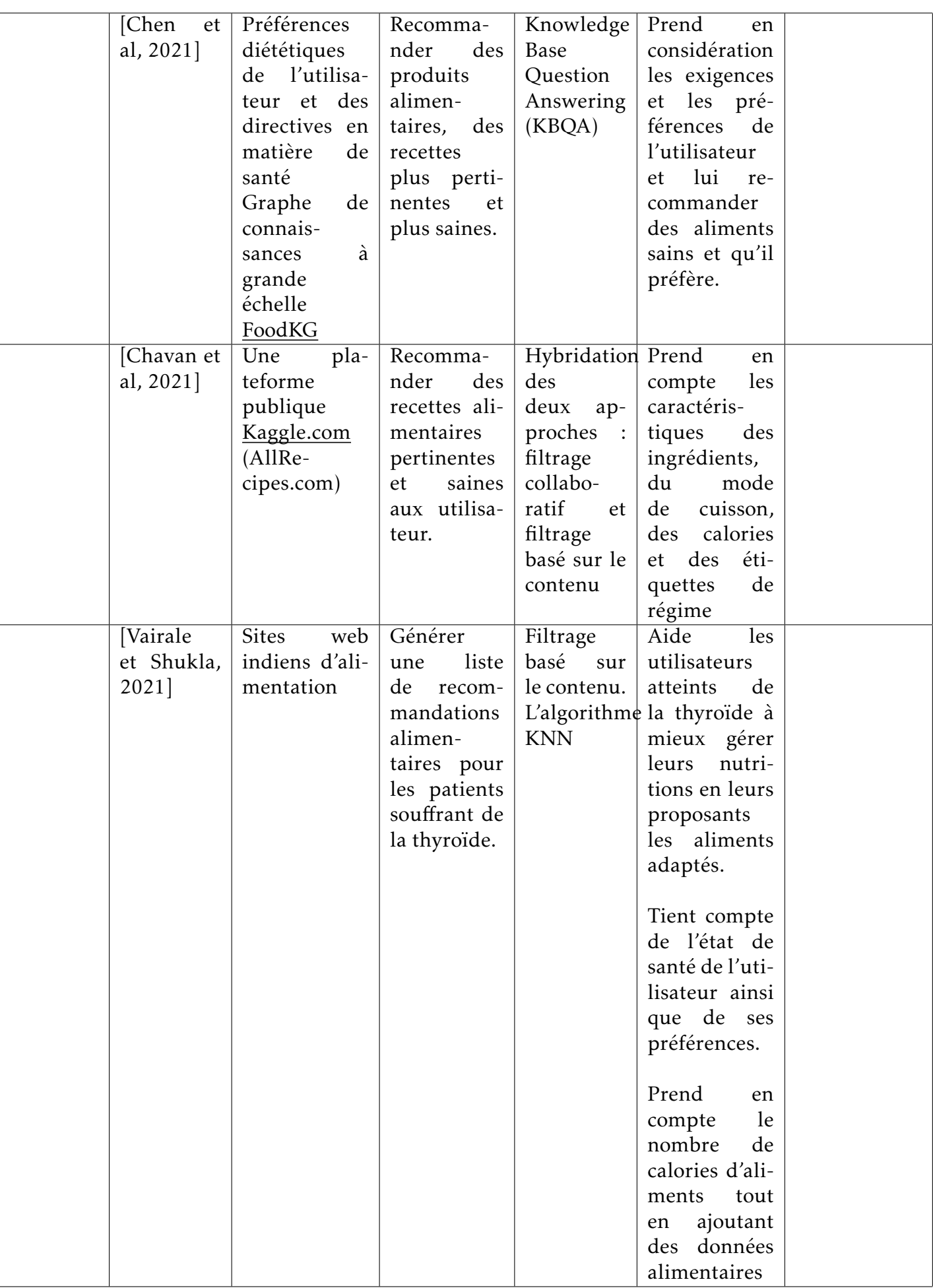

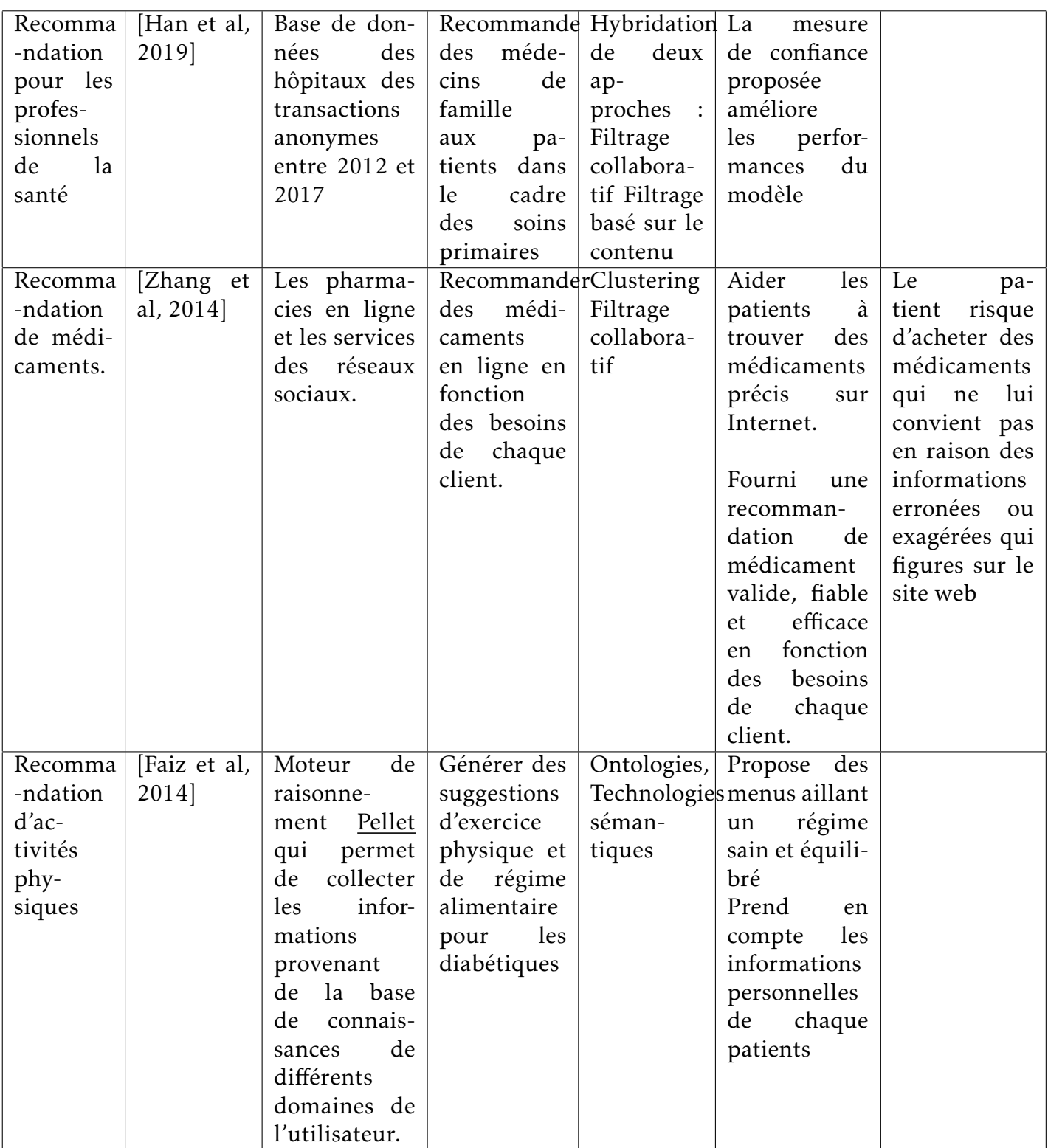

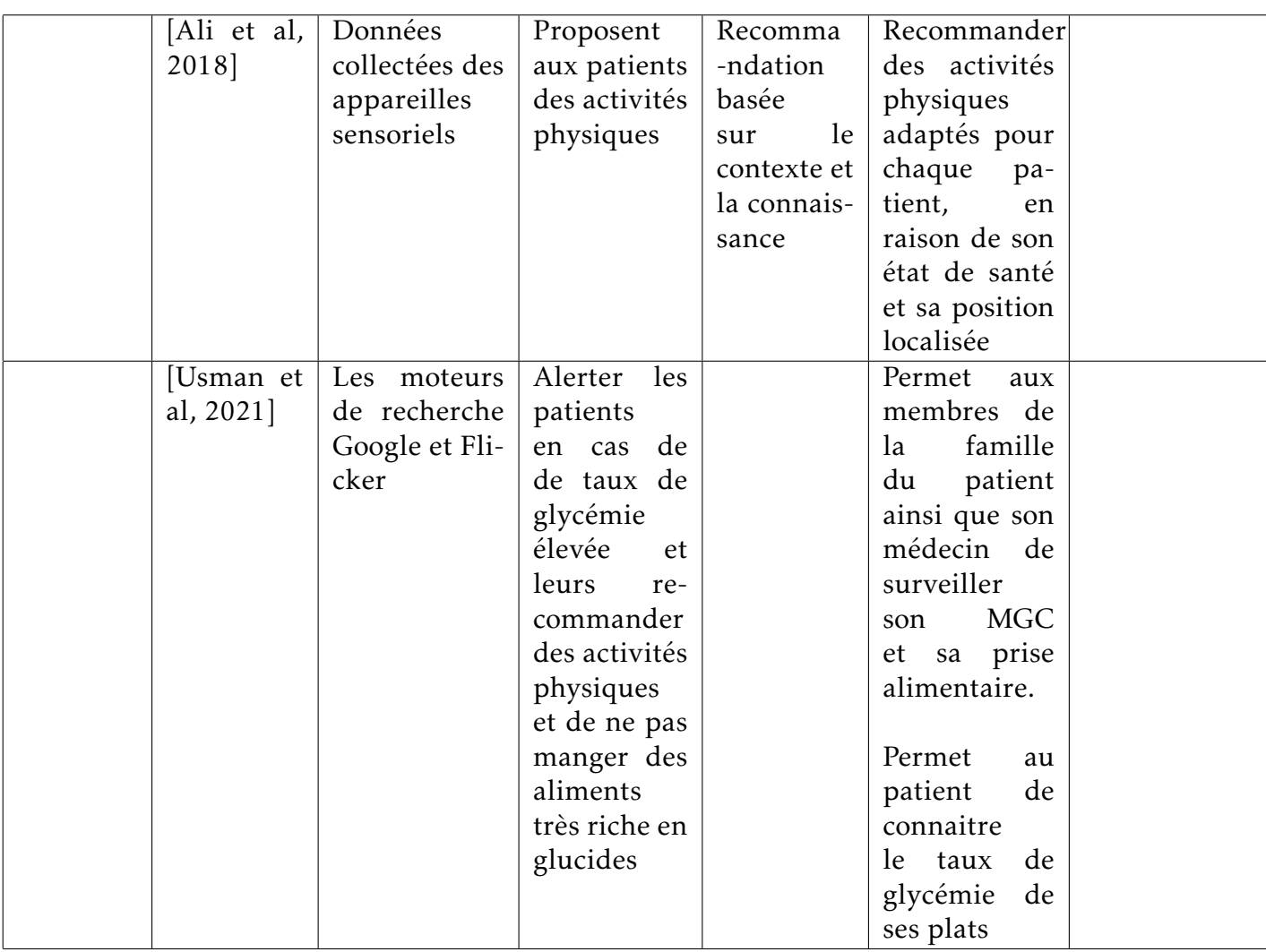

<span id="page-31-0"></span>Tableau 3.1 – Etat de l'art des principales contributions relatives aux systèmes de recommandation de la santé

Les approches présentées ci-dessus encodent en général les techniques de recommandation : filtrage collaboratif, filtrage basé sur le contenu, filtrage basé sur la connaissance et leurs hybridations.

En général, les SRs souffrent du problème de démarrage à froid car les utilisateurs ne fournissent généralement pas d'évaluations adéquates à la nutrition pour permettre la recommandation basée sur le FC, ce qui peut conduire à un problème appelé problème de démarrage à froid.

La plupart des approches basées sur le profil citées ci-dessus n'ont pas traité de manière appropriée ce concept qui rend les conflits dans les paramètres du profil de l'utilisateur, par exemple, ses préférences avec ses conditions de santé.

Notre travail s'inspire de toutes les approches basées sur les profils, notre objectif est d'améliorer ces travaux et de fournir des recommandations rapides et précises. Ainsi, nous proposons un SR qui exploite les informations personnelles à partir des profils des utilisateurs à partir des dispositifs de l'IdO détectés, et recommande des aliments et une nutrition en fonction des données MGC des utilisateurs. Le profil de l'utilisateur est créé à partir de la nature de l'utilisateur, et évolue en fonction des événements observés.

Cette étude présente un aperçu global sur l'utilisation des SRs du Healtcare dans différents domaines. Nous avons discuté des différents sous-domaines des HRS appliqués, les différentes techniques de recommandation utilisées, les différentes manières dont elles sont évaluées, et enfin, comment ils présentent les recommandations à l'utilisateur.

Sur la base de cette analyse, nous avons fourni des lignes directrices de recherche vers une présentation cohérente des HRS. Nous avons constaté que, bien que la plupart des applications sont destinées à améliorer le bien-être des utilisateurs, il existe une opportunité importante pour les HRS d'informer et de guider les utilisateurs dans leurs actions de santé. Bien que de nombreuses études présentent un manque d'une approche d'évaluation centrée sur l'utilisateur.

Sur la base de cette étude, nous soutenons qu'il faut toujours préciser et toujours être clair sur ce que le HRS recommande et à qui ces recommandations et à qui elles s'adressent. Des ressources graphiques devraient être ajoutées pour montrer comment les recommandations sont présentées aux utilisateurs.

Nous concluons que les résultats motivent la création d'applications plus riches dans la conception et le développement futurs des systèmes de recommandation du Healtcare.

#### <span id="page-32-0"></span>3.4 Conclusion

Dans ce chapitre, nous avons présenté un état de l'art des principales contributions relatives à la recommandation dans le domaine du Healthcare et nous avons analysé comment les SRs ont été utilisés dans les applications de santé.

Nous avons examiné les différents travaux présentés selon leurs approches.

Pour examiner ces approches, nous avons commencé par identifier les critères les caractérisant.

Finalement, nous avons utilisé ces critères pour évaluer les approches étudiées.

La discussion autour de l'état de l'art de la recommandation a démontré le besoin, aussi bien d'une recommandation efficace et plus explicite.

Dans le chapitre suivant, nous allons présenter en détail notre contribution.

## Chapitre 4

## Conception

### <span id="page-33-1"></span><span id="page-33-0"></span>4.1 Introduction

Récemment, le nombre de patients diabétiques a augmenté à un rythme alarmant. D'après L'OMS 442 millions d'adultes souffrent de diabète dans le monde, soit une personne sur 11. Chaque année, environ 18 millions de personnes meurent de maladies cardiovasculaires, le diabète étant l'un des principaux facteurs de mortalité. Le traitement et le suivi du diabète sont nécessaires pour gérer efficacement l'état de santé des patients diabétiques.

Dans ce travail nous présentons la conception du SR spécialement conçu pour les patients diabétiques, en tenant compte des difficultés auxquels sont confrontés les responsables de la santé pour suivre les soins des patients diabétiques de manière efficace et efficiente, cette étude vise à fournir un SR de repas sains pour les patients diabétiques afin de les sensibiliser à l'autogestion de leur consommation alimentaire quotidienne et au suivi de leurs propres soins du diabète.

Nous allons concevoir un SR en utilisant le FC basé sur l'utilisateur pour des profils qui sont similaires aux profils déjà existant dans la BDD, en utilisant la corrélation de Pearson. Nous allons aussi utiliser le filtrage à base de connaissance dans le cas d'un démarrage à froid.

Dans ce chapitre, nous allons présenter l'approche proposée qui consiste à faire des recommandations de plats alimentaires pour les patients. Ensuite, nous définissons l'architecture générale du système, et nous poursuivons avec quelques diagrammes utiles pour la conception, les différentes étapes de la construction de notre SR.

#### <span id="page-33-2"></span>4.2 Modélisation d'un système de recommandation

Pour la construction de notre SR que nous avons appelé HealthyFood, nous sommes passés par les différentes étapes suivantes :

#### <span id="page-33-3"></span>4.2.1 Encadrer le problème

C'est la première étape pour la construction de notre système. Il s'agit de déterminer le problème ou l'hypothèse selon laquelle notre recommandataire peut fournir des suggestions efficaces et utiles pour le résoudre. Le cadrage consiste à établir le contexte

dans laquelle la recommandation sera appliquer, nous avons également considérer que la recommandation sera destinée aux patients atteins du diabète. Le problème rencontré est évalué, traité, détailler afin de définir les aspects qu'il pourrait soutenir.

En d'autres termes, d'après [\[Sebastian et al, 2015\]](#page-61-10) le problème de cadrage répond aux questions suivantes auxquels nous avons déjà répondu en haut :

- Qui sera l'utilisateur de la recommandation ?
- Dans quels contextes peut-on utiliser la recommandation ?
- Quel problème est résolu par le recommandataire ?
- Quelle est la solution proposée par l'auteur de la recommandation ?

#### <span id="page-34-0"></span>4.2.2 Déterminer les entrées

Les données disponibles dépendent du contexte dans lequel le recommandataire prévu doit être utilisé. Les entrées utilisées dans HealthyFood sont des données explicites tel que les informations collectées à partir du formulaire d'inscription comme l'âge, le type de diabète et aussi des données implicites qui vont être collecter directement des dispositifs IdO tel que la « Smart Watch » qui va récupérer directement le taux de sucre dans le sang de l'utilisateurs au moment présent. Une fois les entrées sont déterminées, ces dernières doivent passées par trois étapes (collection, nettoyage, prétraitement) pour les transformer en un format qui peut être traité par une machine [\[Sebastian et al, 2015\]](#page-61-10).

#### <span id="page-34-1"></span>4.2.3 Élaboration des recommandations

Une fois les entrées sont préparées et déterminées le SR va être construit. en appliquant des mécanismes dans le but de prendre les entrées et les transformer en un ensemble de recommandations.

### <span id="page-34-2"></span>4.3 Approche proposée

Dans cette section, nous présentons notre approche de construction de notre SR à base du filtrage basé sur la connaissance et le FC basé sur l'utilisateur. Notre SR est relatif au Healthcare, il assiste les patients diabétiques à mieux choisir une nutrition saine.

L'architecture du système est décrite dans la figure 4.1 et comprend quatre étapes globales :

- Récupération des informations de l'utilisateur et la création de son profil, cette étape consiste à récupérer les informations introduites par l'utilisateur afin de créer son profil.
- Recherche d'un profil similaire en utilisant la corrélation de Pearson, cette étape résume la recherche de recommandation, elle consiste à comparer le profil créé durant la première étape avec les profiles existants, l'idée est de rechercher des recommandations traitées.
- Clustering des profils similaires et des plats nutritionnels, cette étape consiste en un regroupement des profils similaires ainsi que plats nutritionnels pour accélérer le processus de recommandation.
- Recommandations, enfin cette étape représente le processus de recommandation en entier.

L'algorithme 1 représente l'enchaînement des différentes étapes du processus de recommandation :

#### Algorithm 1 Conception du SR

Entrée : Donnés de l'utilisateur. SORTIE : RECOMMANDATION. Début

- 1. Collecter des données.
- 2. Créer le profil de l'utilisateur.
- 3. Comparer le profil avec les profils existants.
- 4. Si : Existe alors aller à 6.
- 5. Sinon : clustering des profils et des aliments.
- 6. Procédure de recommandation.
- 7. Délivrer les résultats
- **F<sub>IN</sub>**

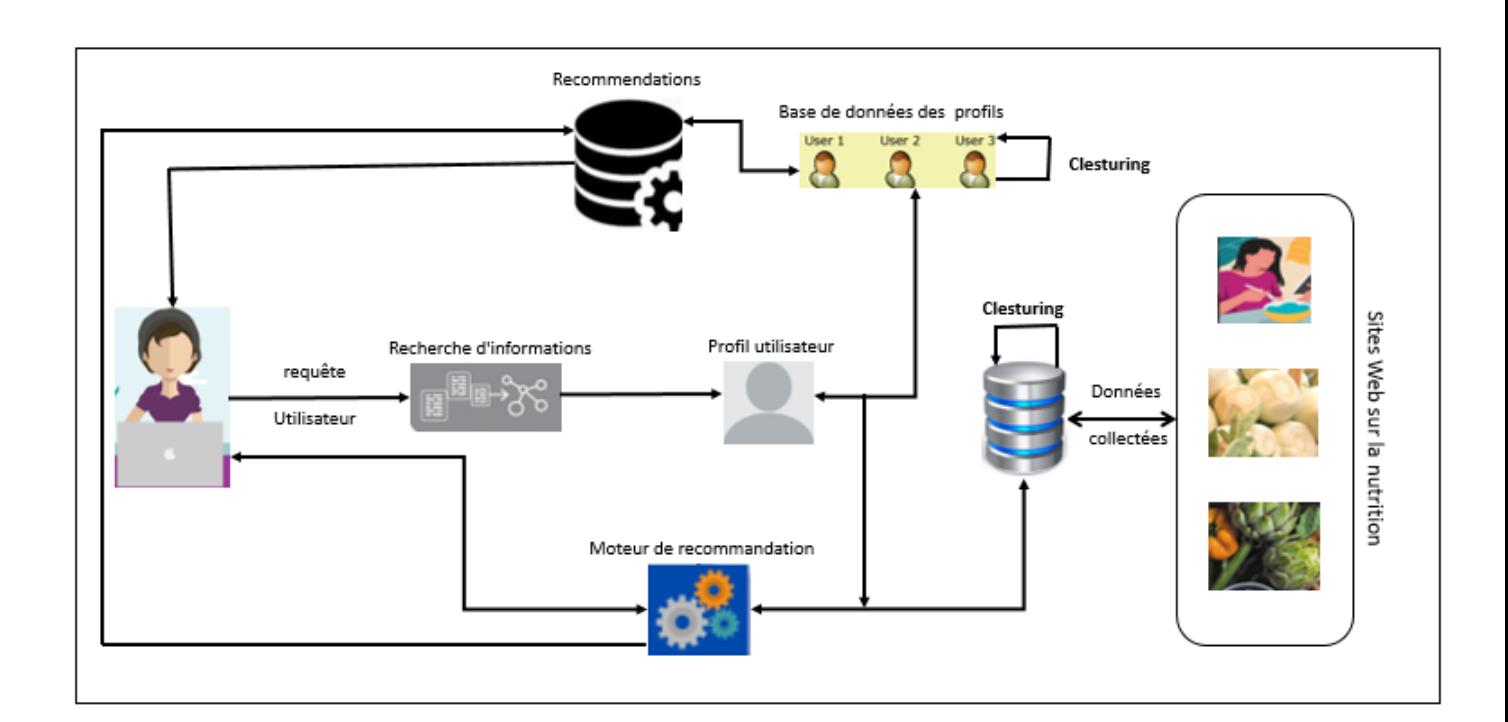

<span id="page-35-0"></span>Figure 4.1 – Architecture générale du système proposé

La figure 4.2 représente le diagramme d'activité de notre SR qui illustre les différentes étapes que l'utilisateur devra suivre et que le système exécutera pour avoir une recommandation.

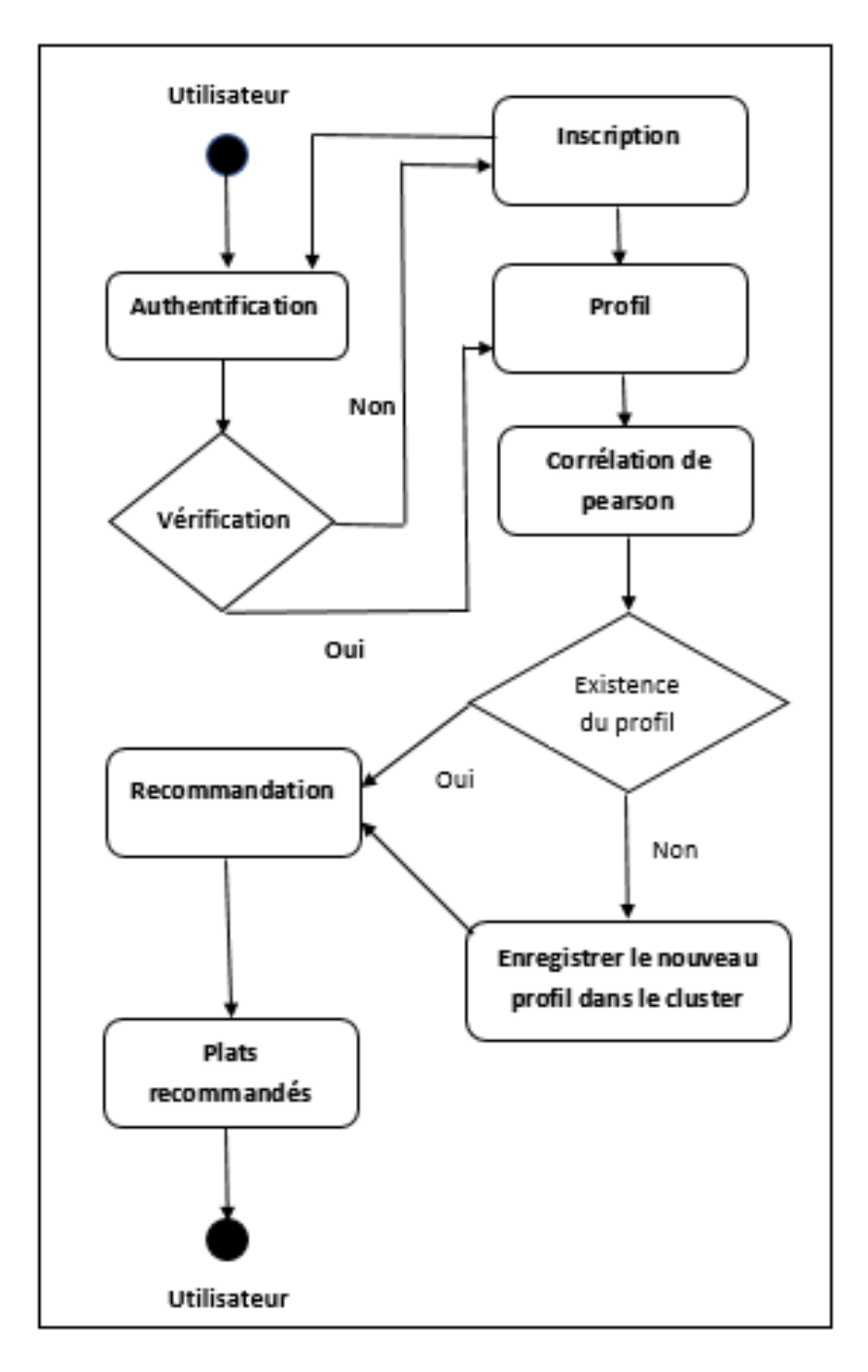

<span id="page-36-0"></span>Figure 4.2 – Diagramme d'activité de recommandation

- Authentification : Tout d'abord l'utilisateur doit obligatoirement s'authentifier, et pour cela il doit se connecter directement à son compte s'il en a un, et sinon il devra s'inscrire.
- Inscription : Dans le cas où l'utilisateur ne possède pas encore de compte il doit s'inscrire, pour que le système procède à la création de son profil.
- Profil : Après l'authentification, le système se charge de créer le profil de l'utilisateur à partir des informations introduites lors de son inscription. Et dans le cas où l'utilisateur possède déjà un compte, son profil sera réexaminé après l'authentification pour voir si ses données sont toujours les mêmes, sinon un nouveau profil lui sera attribué par rapport aux nouvelles informations récupérées.
- Corrélation de Pearson : Cette étape est très importante, elle permet de chercher des profils similaires au profil du nouvel utilisateur comme nous l'avons déjà expliqué précédemment, et peut avoir deux cas, l'un si un profil similaire existe déjà, et l'autre si le système ne trouve pas de profil similaire.
- Clustering : Dans le cas où le système ne trouve pas de profil similaire, le nouveau profil sera enregistré dans le cluster.
- Recommandation : Le système de recommandation recevra les informations nécessaires et va donc choisir quel type de recommandation est préférable d'utilisé et renvoi des recommandations de plats alimentaires à l'utilisateur.

Le processus de recommandation, dans son ensemble, est modélisé dans un diagramme de séquence exprimé dans la norme UML (Unified Modeling Language) et présenté dans la figure 4.3 Tout d'abord, l'utilisateur envoie la demande au système pour construire le profil de l'utilisateur. Le profil sera comparé à d'autres profils pour découvrir les recommandations appropriées. Si le profil est nouveau, le moteur de recommandation découvre les recommandations appropriées. Les réponses sont classées avant d'être présentées à l'utilisateur final. Au final, les N meilleures recommandations sont retournées à l'utilisateur spécifique.

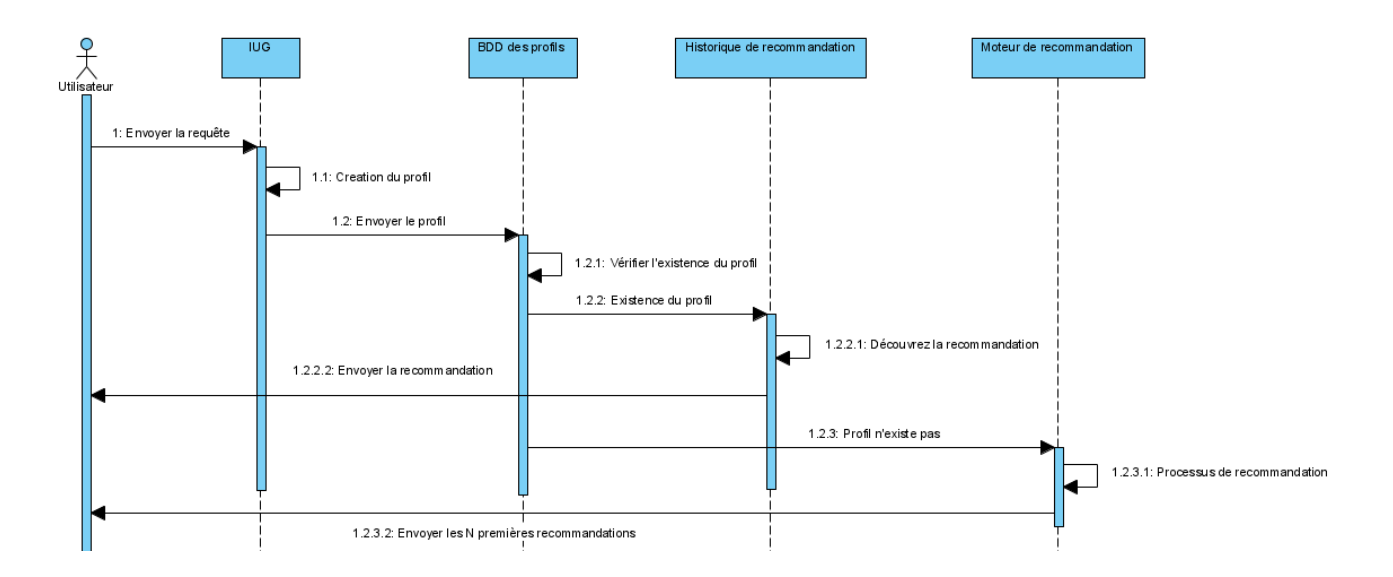

<span id="page-37-1"></span>Figure 4.3 – Diagramme d'activité de recommandation

### <span id="page-37-0"></span>4.3.1 Étape 1 : Création de profil utilisateur

Cette étape consiste à créer le profil de l'utilisateur sur la base des informations collectées avec des méthodes différentes.

Les informations sur l'utilisateur sont collectées selon deux différentes façons : les données explicites basées sur ce que l'utilisateur va remplir dans son profil (réponses de l'utilisateur) et les données implicites collectées à partir des dispositifs IdO captés. Ces informations comprennent (voir tableau 4.1) des données physiologiques telles que la taille et le poids de l'utilisateur, la fréquence cardiaque, les calories brûlées et le niveau d'activité physique quotidien. Le fait de considérer les dispositifs IdO sensoriels comme une source d'information nous permettra d'obtenir des données réelles et de rendre la recommandation plus efficace.

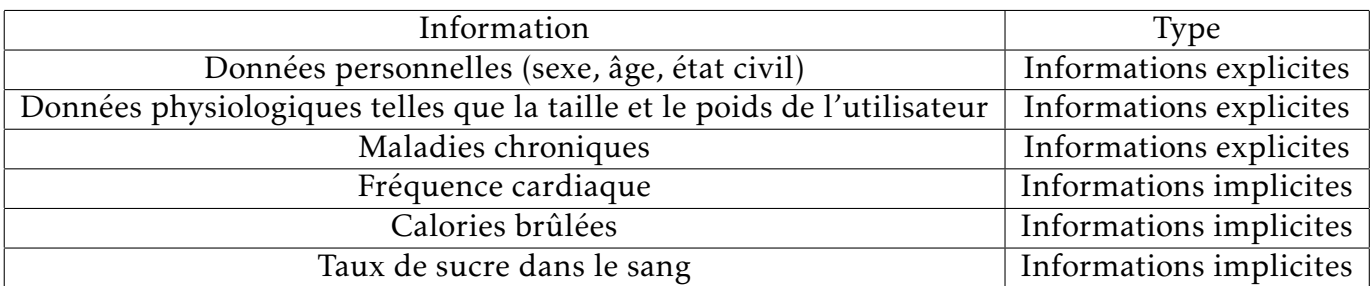

Tableau 4.1 – Extrait d'informations sur l'utilisateur

<span id="page-38-1"></span>Cette étape passe par deux phases (figure 4.4) :

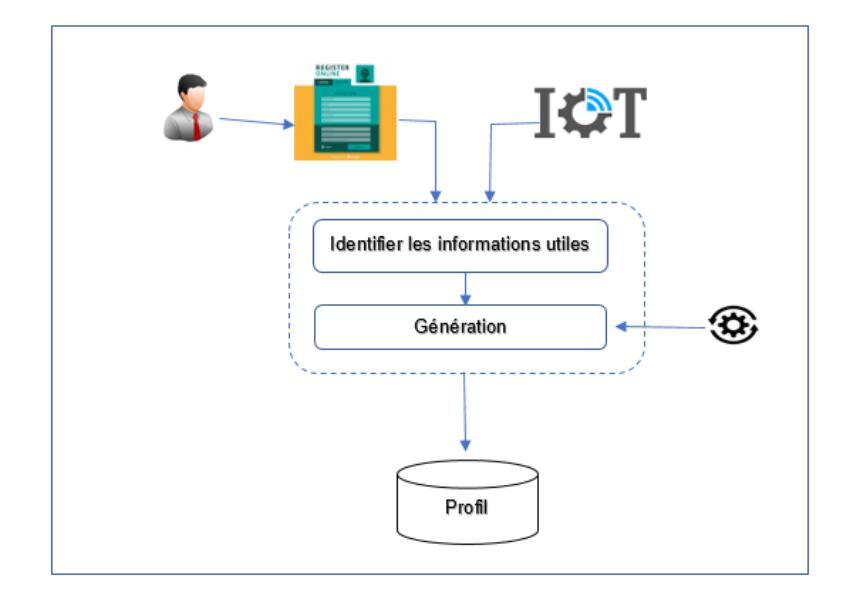

<span id="page-38-0"></span>Figure 4.4 – Création de profil

#### • Phase 1 : Identifier les informations nécessaires

Cette étape permet de collecter les informations nécessaires à partir de formulaires HTML et les informations récupérées à partir des dispositifs IdO captés. Le formulaire HTML est conçu avec le code HTML et est intégré dans la balise <FORM>. Chaque formulaire HTML contient un ensemble de champs de formulaire qui se compose de divers paramètres selon les besoins, par exemple des zones de texte, des menus déroulants, des boutons radio, des cases à cocher, y compris des bannières, des publicités, des diagrammes, etc.

Une fois que l'utilisateur a rempli toutes les informations requises disponibles dans les formulaires, il soumet le formulaire au serveur web pour traitement ultérieur; les informations pertinentes sont saisies pendant l'exécution de la requête.

D'autres informations sont collectées à partir des dispositifs IdO captés reliés directement à l'utilisateur telle que smart watch qui fournit des données implicites de l'utilisateur comme la fréquence cardiaque, les calories brûlées et le niveau d'activité physique quotidien, etc.

#### • Phase 2 : Génération

Cette étape se concentre sur le regroupement et la fusion de toutes les informations nécessaires à la création du profil. Nous allons utiliser les données explicites récupérées dans les formulaires d'inscription et les données implicites collectées à partir des dispositifs IdO, qui sont collectées dans l'étape 1 pour générer le profil final de l'utilisateur.

Ce profil sera enregistré dans une base de données (BDD) sous forme de données utilisables.

#### <span id="page-39-0"></span>4.3.2 Étape 2 : recherche de profils similaires

Au cours de cette étape, nous comparons le profil créé à l'étape précédente avec tous les autres profils stockés dans la BDD. Nous rappelons que notre proposition est capable de délivrer des recommandations à tout utilisateurs, pour cela nous supposons qu'un processus de recommandation s'est déjà déroulé et que les profils des utilisateurs sont enregistrés dans une BDD de profils. Néanmoins, cette base peut être vide, pour une première utilisation du système.

L'idée du profil accélère le processus de recommandation délivrant directement le résultat souhaité.

En général les profils similaires ont souvent tendance à avoir les mêmes préférences donc les mêmes recommandations. Nous avons procédé à une efficace comparons par paire de nouveau profil utilisateur avec ceux déjà enregistrer dans la BDD, pour lui renvoyer directement la recommandation déjà faite. Ainsi, cette comparaison réduira le temps ce qui réduit le temps d'exécution et rend la recommandation plus rapide.

Il existe plusieurs façons de calculer cette similarité, cependant nous avons choisi la corrélation de Pearson [\[Tadlaoui, 2018\]](#page-61-3) qui permet de calculer la similitude entre deux utilisateurs et nous renvoie un coefficient, c'est la plus adaptée à notre système, vu qu'elle nous permettra de calculer la similarité entre le nouveau profil et les profils déjà enregistrer dans la BDD, par rapport à leur taux de sucre dans le sang. Plus les deux utilisateurs auront le taux de sucre dans le sang à ce moment proche l'un de l'autre, plus ils seront similaires comme l'illustre la formule ci-dessous :

$$
sim(u, v) = Pearson(u, v) = \frac{\sum i \in I_{uv}(r_{u,i} - \bar{r_u}) \cdot (r_{v,i} - \bar{r_v})}{\sqrt{\sum i \in I_{uv}(r_{u,i} - \bar{r_u})^2} \cdot \sqrt{\sum i \in I_{uv}(r_{v,i} - \bar{r_v})^2}} \dots \dots \dots (1)
$$

u,v : Deux utilisateurs.  $\bar{r}_u$  : La moyenne des valeurs MGC de u.  $\bar{r_v}$  : La moyenne des valeurs MGC de v. *ru,i* : La nouvelle valeur MGC de u. *rv,i* : La nouvelle valeur MGC de v.

L'algorithme calcule le degré de corrélation entre les deux lignes de deux utilisateurs. La formule renvoie une valeur comprise entre -1 et 1, et plus la valeur retournée par cet algorithme est proche de 1 plus il y a de similitude entre les deux profils, et plus la valeur est proche de -1 plus la similitude entre les profils est faible, et un résultat de zéro indique une absence totale de relation. Par exemple si on trouve un grand nombre de profil similaire, l'algorithme prendra le profil avec le coefficient le plus proche de 1 et le considérer comme étant le plus similaire. L'algorithme 2 représente les différentes par lesquels passe la corrélation pour trouver les profils similaires.

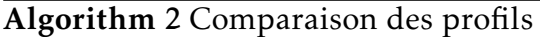

Entrée :

- P : Profil de l'utilisateur,
- BDDF : Base de données des profils,
- S : Seuil de confiance.

Sortie : Taux de comparaison.

#### $D$ éri $\pi$

- 1. Obtenir le profil e l'utilisateur.
- 2. Pour tout i ∈ BDDF faire
	- (a) Récupérer les valeurs CGM qui se chevauche avec celle du nouveau profil.
	- (b) Extraire les profils de ses utilisateurs.
- 3. Corrélation de Pearson entre P et les profils récupérer dans 2.b et trouvé le profil similaire.
- 4. Ajouté P au cluster des profils similaires.
- **F**IN

#### <span id="page-40-0"></span>4.3.3 Étape 3 : Clustering

Le clustering est le processus permettant de regrouper des points de données en classes ou clusters homogènes, de sorte que les éléments d'un même cluster soient aussi similaires que possible.

Dans cette étape, nous appliquons l'algorithme de clustering K-means [\[Subasi, 2020\]](#page-61-11) pour assembler les profils des utilisateurs en fonction de leurs taux de sucre dans le sang.

Le but de cette étape est de réduire l'espace du profil et de considérer que les profils sont disjoints.

Le clustering K-Means est un algorithme d'apprentissage non supervisé qui permet de trouver des groupes naturels dans l'espace des caractéristiques des données d'entrée et qui est très répondu dans l'inspection des clusters dans l'exploration de données. Il se concentre sur la séparation de N nombres de données en K nombres de clusters où chaque donnée appartient au cluster avec une distance moyenne proche.

Le clustering est globalement divisé en trois étapes : traiter les données dans un premier temps, puis choisir la fonction de distance appropriée pour mesurer la similarité entre les objets, et enfin obtenir les groupes.

Dans la technique de clustering K-means, nous choisissons K centroïdes initiaux, où K est le nombre souhaité de clusters. Chaque point est ensuite assigné au cluster avec la moyenne la plus proche, c'est-à-dire le centroïde du cluster.

Ensuite, nous mettons à jour le centroïde de chaque cluster en fonction des points qui sont affectés au cluster. Nous répétons le processus jusqu'à ce qu'il n'y ait aucun changement dans le centre du cluster (centroïde).

Nous utilisons K-means pour rassembler les utilisateurs ayant un intérêt similaire dans les mêmes groupes afin d'éviter de faire correspondre chaque nouvel utilisateur arrivant sur le site avec tous les utilisateurs du système et d'obtenir rapidement des listes d'utilisateurs similaires. Il est préférable de diviser l'ensemble des données en groupes plus petits, afin que le calcul de la similarité se fasse au sein de groupes de moins d'utilisateurs.

Dans un premier temps nous allons créer des clusters pour les profils similaires par rapport à leurs taux de sucre dans le sang, et après avoir trouvé un profil similaire dans un cluster donné, le système ajoute ce nouveau profil à ce dernier.

Dans le cas de l'inexistence d'un profil similaire parmi tous les profils dans les clusters existants, un nouveau cluster sera donc créé automatiquement et qui va recevoir le profil du nouvel utilisateur.

De la même manière, nous allons créer des clusters pour les aliments à partir de leurs profils, et les mettre de sorte que chaque type d'aliment sois représenté dans un cluster en fonction du taux de sucre qu'il contient.

### <span id="page-41-0"></span>4.3.4 Étape 4 : Recommandation

Le moteur de recommandation a pour but de recevoir en entrée les informations du profil de l'utilisateur avec les données nutritionnelles et de renvoyer en sortie les aliments recommandés.

Le moteur de recommandation passe principalement par deux cas (voir l'algorithme 3) :

#### Algorithm 3 procédure de recommandation

#### Entrée :

- IPU : Informations du profil de l'utilisateur,
- DN : Données nutritionnelles,
- T : Taux de comparaison.

#### SORTIE :

— AR : Aliments recommandés.

#### Début

- 1. Si : T est proche de 1 alors :
	- (a) Récupérer l'ancienne recommandation du profil similaire dans la BDD des recommandations.
	- (b) Renvoyé cette recommandation à l'utilisateur.
- 2. Sinon :
	- (a) Récupérer les IPU et les DN depuis les dataset d'aliments.
	- (b) Utilisé l'algorithme de recommandation spécialisé.
	- (c) Faire la recommandation et retourner les AR.

**F***IN* 

➢Existence d'un profil similaire : Dans ce cas, le FC basé sur l'utilisateur va être mis en place. Le système va directement envoyer une requête vers la BDD des recommandations qui contient toutes les recommandations ayant déjà été faites pour les profils déjà enregistrées auparavant, et demande de lui renvoyer la recommandation du profil similaire au nouveau profil, et la lui recommander directement par la suite.

➢Profil similaire non trouvé : Dans le cas où la recherche de similarité ne trouve pas de profil similaire, le système doit alors passer au moteur de recommandation, qui va utiliser l'approche du filtrage basé sur la connaissance pour faire la recommandation. Le système retourne vers la BDD de dataset d'aliments, et grâce à un algorithme de recommandation spécialisé, qui va effectuer une recherche parmi les aliments, et fournir une recommandation adaptée à l'utilisateur. Cette recommandation va non seulement être renvoyée à l'utilisateur, mais elle va aussi être envoyée vers la BDD de recommandations et enregistrer avec l'ID de l'utilisateur.

### <span id="page-42-0"></span>4.4 Conclusion

Dans ce chapitre, nous avons présenté notre approche et expliqué les étapes menant à la construction de notre SR basé sur la connaissance et sur l'utilisateur. Nous avons fourni l'architecture de notre système ainsi que les différentes étapes de la mise en œuvre de notre système.

Notre système repose sur la création du profil de l'utilisateur afin de fournir des recommandations rapides et efficaces.

Nous avons utilisé également des algorithmes de ML pour regrouper les profils.

Le processus de recommandation en question est basé sur le FC.

Dans le chapitre suivant, nous allons présenter les datais techniques relatifs à l'implémentation et la mise en œuvre de notre système.

## Chapitre 5

## Expérimentation

#### <span id="page-44-1"></span><span id="page-44-0"></span>5.1 Introduction

Dans ce chapitre nous allons décrire le schéma de navigation entre les interfaces de notre application et les différents environnements matériels et logiciels utilisés lors du développement de notre système. Ensuite nous allons évaluer notre système et tester son efficacité. Enfin, nous allons exposer et expliquer les différentes interfaces de notre application web nommée HealthyFood.

#### <span id="page-44-2"></span>5.2 Architecture de l'application

Notre système est composé d'une page d'authentification et une page d'inscription (formulaire a remplir par l'utilisateur) et une page d'accueil visible à tous les utilisateurs. Chaque plat a sa propre page afin de lire leurs descriptions, les ingrédients et la méthode de préparation de ce plat. Enfin, afin de montrer comment les différents algorithmes sont mis en œuvre, nous avons ajouté une page d'analyse qui montrera les statistiques et les graphiques de notre système.

- Page d'authentification
- Page d'inscription
- La page principale du site doit montrer aux utilisateur les éléments suivants :
	- Une zone avec quelques plats.
	- Des recommandations aussi personnelles que possible.
	- Un menu contenant une liste de genres.
	- Un aperçu de chaque plat, sans quitter la page.
- La page de chaque plat contiendra :
	- Une description du plat.
	- La méthode de préparation du plat.
	- La liste des ingrédients du plat.
	- Taux de sucre
	- Image du plat.
- La page d'analyse contient l'élément suivant :
	- Statistiques et graphiques sur le site.

— Le profil d'utilisateur doit avoir :

— Toutes les informations relatives à l'utilisateur actif.

Dans la figure 5.1 nous avons le schéma de navigation entre les différentes interfaces de notre application.

Tout d'abord lors de notre accès à l'application nous avons l'interface « Accueil » qui va être la première interface de notre application. Elle se compose d'un menu de navigation permettant de se déplacer d'une interface à une autre en un simple clic, qui possède trois boutons, « Accueil » qui est l'interface de l'accueil lui-même et deux autre boutons « Connexion » et « A propos ».

- L'interface « A propos » nous donne accès à toutes les informations relatives à l'application et les données de suivies sur le diabète utilisé pour permettre le bon fonctionnement de notre application.
- Le bouton « Connexion » nous permet de se s'authentifier et nous renvoie l'interface de connexion. Dans cette même interface on peut également se déplacer vers l'interface « Inscription » dans lequel l'utilisateur pour s'inscrire s'il ne possède pas encore de compte, comme il peut également revenir vers l'interface « Connexion ».

Après l'authentification le menu de navigation change et aura d'autre boutons qui nous mènes vers d'autres interfaces :

- L'interface « AccueilP » qui est la page d'accueil principal.
- L'interface « Statistiques » nous donne accès aux statistiques du changement quotidien des données MGC du patient.
- Le bouton « Profil » qui est sous forme d'une liste déroulent contenant trois autres boutons :
	- « Général ».
	- « Mise à jour ».
	- « Déconnexion » permet de se déconnecter et de renvoyer l'utilisateur vers l'interface « Accueil ».
- L'interface « A propos » c'est la même que celle avant l'authentification.

Lors de l'inscription le compte sera rediriger directement vers l'interface « Mise à jour » pour lui permettre de remplir ses informations manquantes dans un formulaire. Puis lors de la validation du formulaire, l'utilisateur sera redirigé automatiquement vers le

l'interface « Général ».

Si l'utilisateur possède déjà un compte, lors de sa connexion avec l'interface « Connexion » il sera redirigé vers l'interface « Général » dans laquelle il va rentrer ses données MGC, et lors de la validation, il sera redirigé vers la l'interface « AccueilP » qui va contenir la liste de plats recommander.

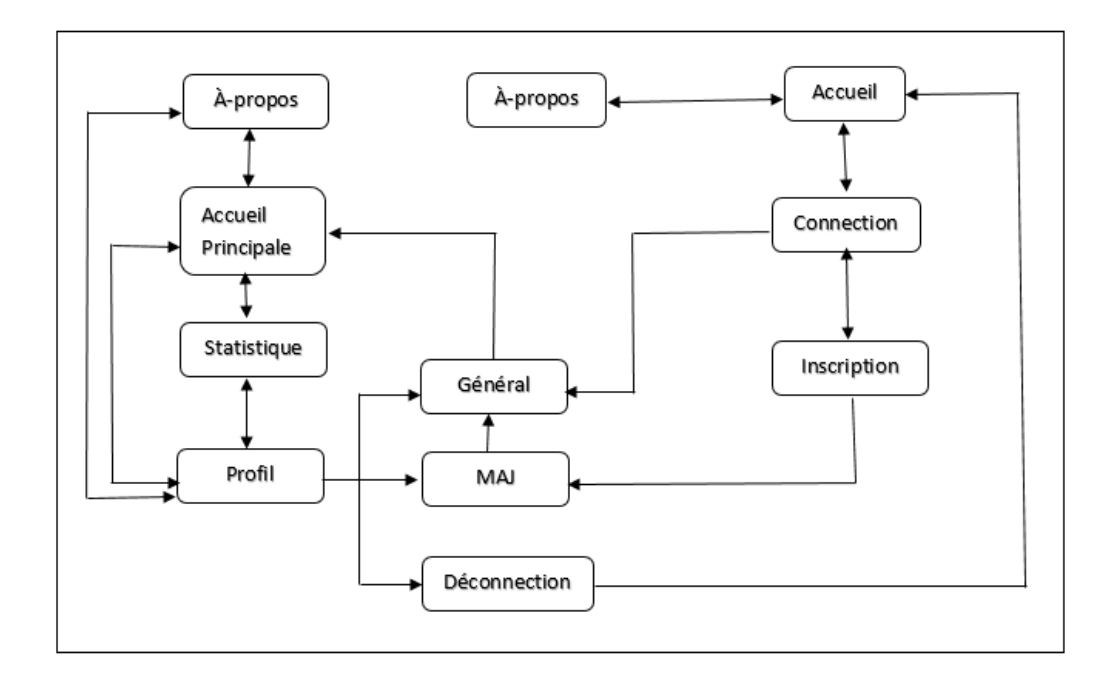

<span id="page-46-4"></span>Figure 5.1 – Diagramme d'activité

### <span id="page-46-0"></span>5.3 Environnement d'expérimentation

#### <span id="page-46-1"></span>5.3.1 Environnement matériel

Toutes les expériences ont été réalisées avec un processeur Intel Core i3 d'une fréquence de 1,90 GHz et 8 Go de mémoire fonctionnant sous la plateforme Windows 10.

#### <span id="page-46-2"></span>5.3.2 Environnement logiciel

Nous avons implémenté notre application web en utilisant le framework Django avec HTML5, CSS3 et Bootstrap. Les algorithmes d'apprentissage automatique utilisés pour calculer les recommandations et la partie analyse (le tableau et les graphiques) ont été codés en python. Notre configuration de base de données utilise PostgreSQL.

#### <span id="page-46-3"></span>5.3.2.1 Python

Python <sup>[2](#page-46-5)</sup> est l'un des langages de programmation les plus populaires de ces derniers temps. Python, créé par Guido van Rossum en 1991, est un langage de programmation

<span id="page-46-5"></span><sup>2.</sup> Python. <https://www.python.org>

open source, de haut niveau et à usage général. Python est un langage de programmation dynamique qui prend en charge les paradigmes de développement orienté objet, impératif, fonctionnel et procédural. Python est très populaire dans la programmation d'apprentissage automatique.

Python est l'un des premiers langages de programmation qui prendre en charge l'apprentissage automatique via une variété de bibliothèques et d'outils.

Voici quelques bibliothèques utilisées dans notre implémentation :

- Scikit-learn : pour gérer les algorithmes ML de base tels que le clustering, les régressions linéaires et logistiques, la régression, la classification et autres.
- Pandas : pour des structures et des analyses de données de haut niveau. Il permet de fusionner et de filtrer des données, ainsi que de les rassembler à partir d'autres sources externes comme Excel, par exemple.

#### <span id="page-47-0"></span>5.3.2.2 Django

Django<sup>[3](#page-47-1)</sup> est une plateforme de développement web libre et open source pour les applications web. Cette solution technique utilise le langage Python et permet d'utiliser plusieurs solutions de gestion de base de données matures telles MySQL ou PostgreSQL.

Pourquoi Django pour mon projet web ?

Il existe de nombreux framework web, dans différents langages de programmation. Django dispose de nombreux atouts qui le démarquent de ses concurrents. On a choisi cette plateforme parce qu'elle est rapide, libre et open-source, modulaire et évolutif, facilité de maintenance, une forte communauté, robustesse, maturité et sécurité, qualité du code, langage python , modéle MVT qui s'inspire de l'architecture MVC.

- Modèle : interagit avec une base de données via un ORM. Tous les modèles sont réunis dans un fichier python models.py.
- Vue : reçoit une requête HTTP et renvoie une réponse HTTP convenable (par exemple si la requête est une interaction avec une base de données, la vue appelle un modèle pour récupérer les items demandés). Les vues se trouvent dans le fichier views.py
- Template : est un fichier HTML récupéré par la vue et envoyé a l'utilisateur avec les données des modèles.

La figure 5.2 montre comment les différents composants de l'architecture MVT de Django interagissent pour répondre à la requête d'un utilisateur. Ici le contrôleur ne correspond pas au contrôleur du MVC, mais à Django en lui même qui gère en interne tout ce qui est liée au choix de la vue à laquelle envoyer la requête HTTP, etc.

<span id="page-47-1"></span><sup>3.</sup> Django. <https://www.djangoproject.com>

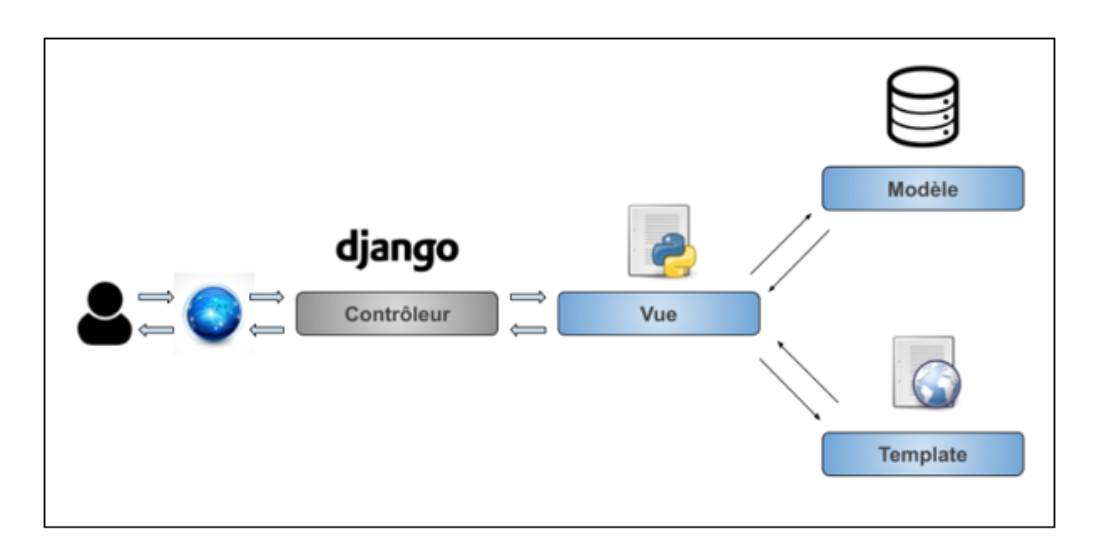

<span id="page-48-1"></span>Figure 5.2 – Architecture MVT

La figure 5.3 résume les différents avantages cités précédemment.

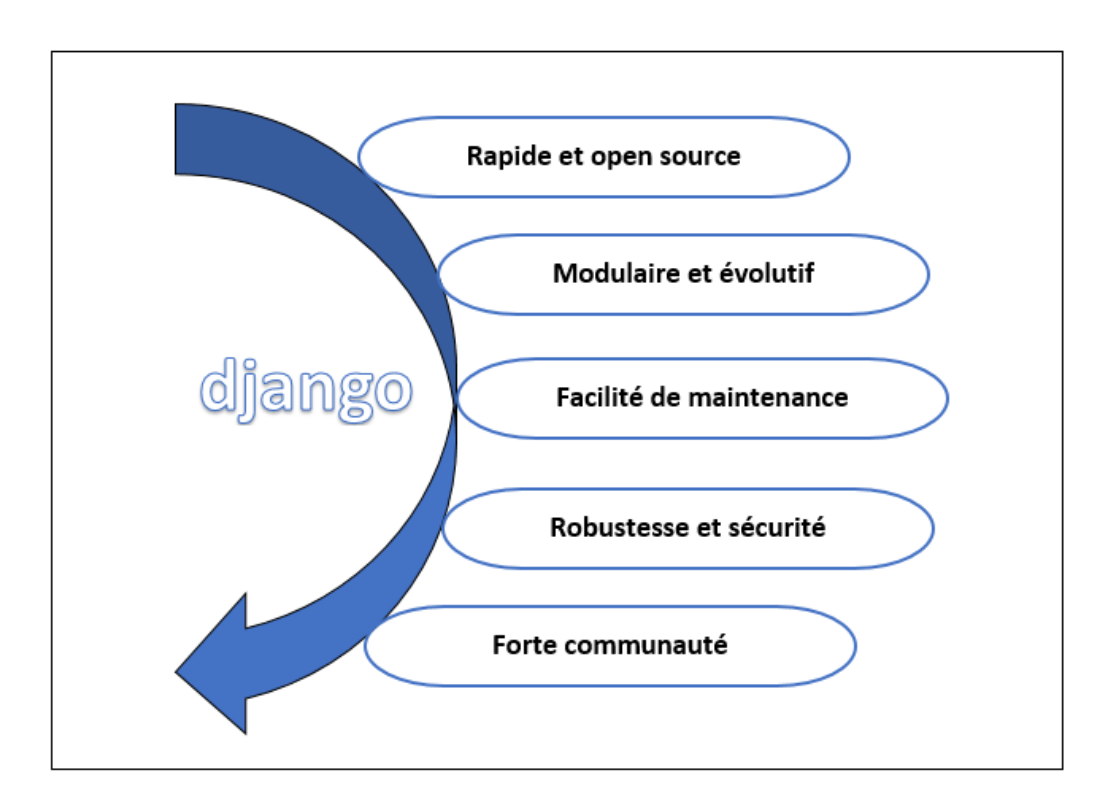

<span id="page-48-2"></span>Figure 5.3 – Avantages de Django

#### <span id="page-48-0"></span>5.3.2.3 PostGreSQL

PostgreSQL <sup>[4](#page-48-3)</sup> est un logiciel de base de données relationnelle open-source qui fonctionne sur plusieurs plateforme et fonctionne avec des objets en tant que composant relationnel dans le système de gestion de base de données. Il utilise le langage de requête structuré (SQL) pour accéder aux données dans les tables de la base de données, d'où son nom de Postgres. Les principales caractéristiques de cette base de données sont les

<span id="page-48-3"></span><sup>4.</sup> PostgreSQL. <https://www.postgresql.org>

suivantes : elle est très robuste et fiable, le processus de récupération est sans effort, et la maintenance coûte moins cher et nécessite moins d'efforts manuels. PostgreSQL est développé et maintenu par le PostgreSQL Global Development Group, qui est un groupe de développeurs PostgreSQL.

C'est un outil parfait lorsqu'il s'agit de s'intégrer à d'autres outils. Il gère l'intégrité des données et les opérations complexes avec facilité, il est au top en ce qui concerne le support CSV et il forme un trés bon couplet avec le framework django.

#### <span id="page-49-0"></span>5.4 Dataset

Pour rendre la recommandation pertinente nous avons utilisé un dataset qui a été fait par « Vishal Verma », « Izhar Alam », « Shreyas Arya » et « Bharat Kapila » qui contient des plats sains et créer dans le but de fournir une assistance diététique à différentes personnes qui souffrent de maladies courantes ou peut-être d'aucune maladie.

Ce dataset englobe environs 90 produits alimentaires différents publiés en 2016, qui se constitues de plusieurs champs tel que ne nombre de Calories, Graisses, Protéines, Fer, Calcium, Sodium, Potassium, Glucides, Fibres, Vitamine D et le Sucres que contient chaque plat ou produit alimentaire, en ajoutant si ce plats est préféré pour le petit déjeuner, le déjeuner ou le dîner, sachant que chaque plat ou aliment est suivi de la notion de végétarien ou non végétarien.

### <span id="page-49-1"></span>5.5 Évaluation

Nous utilisons les paramètres de précision, de rappel et de mesure pour évaluer les résultats du modèle proposé.

La métrique de précision (équation 1) donne un aperçu de l'exactitude avec laquelle un modèle peut prédire l'appartenance à une classe. Par conséquent, elle mesure la qualité des résultats de la classification. Elle est définie par le nombre de TPs divisé par la somme des TPs et des FPs.

$$
Precision = \frac{TP}{TP + FP} \dots (1)
$$

Cependant, la métrique du rappel (équation 2) indique dans quelle mesure le modèle peut prédire l'appartenance à une classe et couvre donc l'aspect quantitatif du succès de la classification. Elle est définie par la fraction d'éléments qui sont recommandés parmi tous les éléments pertinents. Également appelée sensibilité.

$$
Rappel = \frac{TP}{TP + FN} \dots (2)
$$

Où :

— TP : nombre d'aliments pertinents recommandés.

- FN : nombre d'aliments pertinents non recommandés.
- FP : nombre d'aliments non pertinents recommandés.

La mesure F est l'une des mesures les plus populaires utilisées pour mesurer la précision des clusters, elle est basée sur la précision et la valeur de rappel (équation 3) et peut être calculée par la formule suivante : :

$$
F-mesure = 2 * \frac{Precision * Recall}{Precision + Recall} \dots (3)
$$

Nous effectuons une recommandation manuelle pour servir de point de comparaison pour le processus de recommandation, nous sélectionnons les profils des utilisateurs et les objets alimentaires.

La valeur d'évaluation de la F-mesure est élevée lorsqu'il y a une recommandation d'informations pertinentes. Ainsi, le cadre de recommandation sémantiquement groupé proposé à une précision élevée par rapport aux autres méthodes existantes.

Globalement, les performances en termes de précision sont de 75 % et de rappel de 60 %. Lorsque nous appliquons notre processus de recommandation aux recommandations considérées, les statistiques F-mesure montrent que le processus de recommandation est efficace et précis.

Il est clair que lorsque la taille du cluster augmente, le système proposé a besoin de moins de temps que les autres algorithmes pour répondre à la requête. Le temps de réponse montre que le système proposé répond plus rapidement que les autres systèmes existants.

#### <span id="page-50-0"></span>5.6 Implémentation

Dans cette partie nous allons présenter les différentes interfaces de notre application et expliquer l'utilité de chacune d'entre elles.

#### <span id="page-50-1"></span>5.6.1 Page d'accueil

C'est la première interface que l'utilisateur vois lorsqu'il accède à l'application.

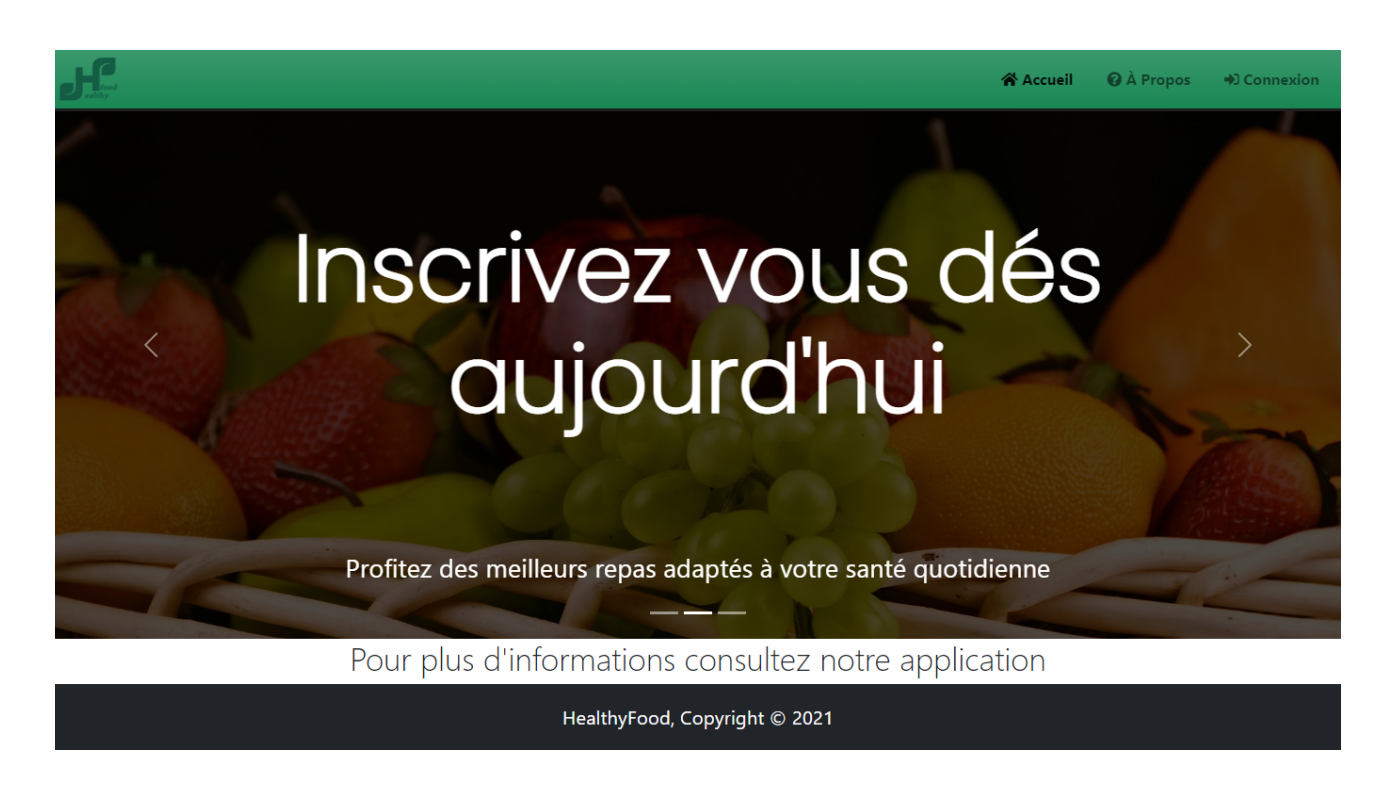

<span id="page-51-1"></span>Figure 5.4 – Accueil

### <span id="page-51-0"></span>5.6.2 Page de connexion

Cette page nous permet de s'authentifier à travers le formulaire de connexion, et nous donne accès au compte utilisateur. Lors de la connexion l'utilisateur sera redirigé directement vers la page de profil.

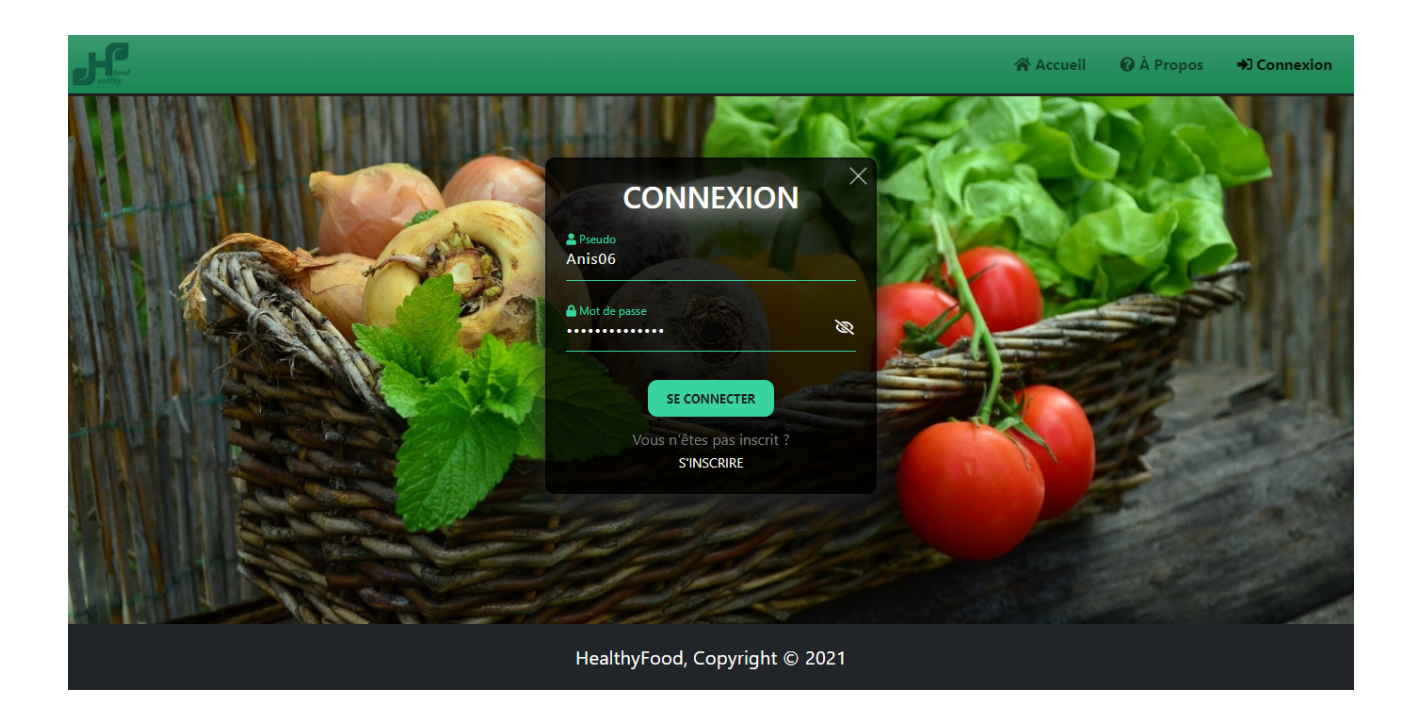

<span id="page-51-2"></span>Figure 5.5 – Authentification

## <span id="page-52-0"></span>5.6.3 Page d'inscription

Cette interface est destinée aux nouveaux utilisateurs. l'utilisateur devra s'inscrire en insérant les informations nécessaires dans le formulaire d'inscription et cliquer sur s'inscrire pour qu'il se connecte pour la première fois. Il sera redirigé par la suite vers l'interface de mise à jour de profil.

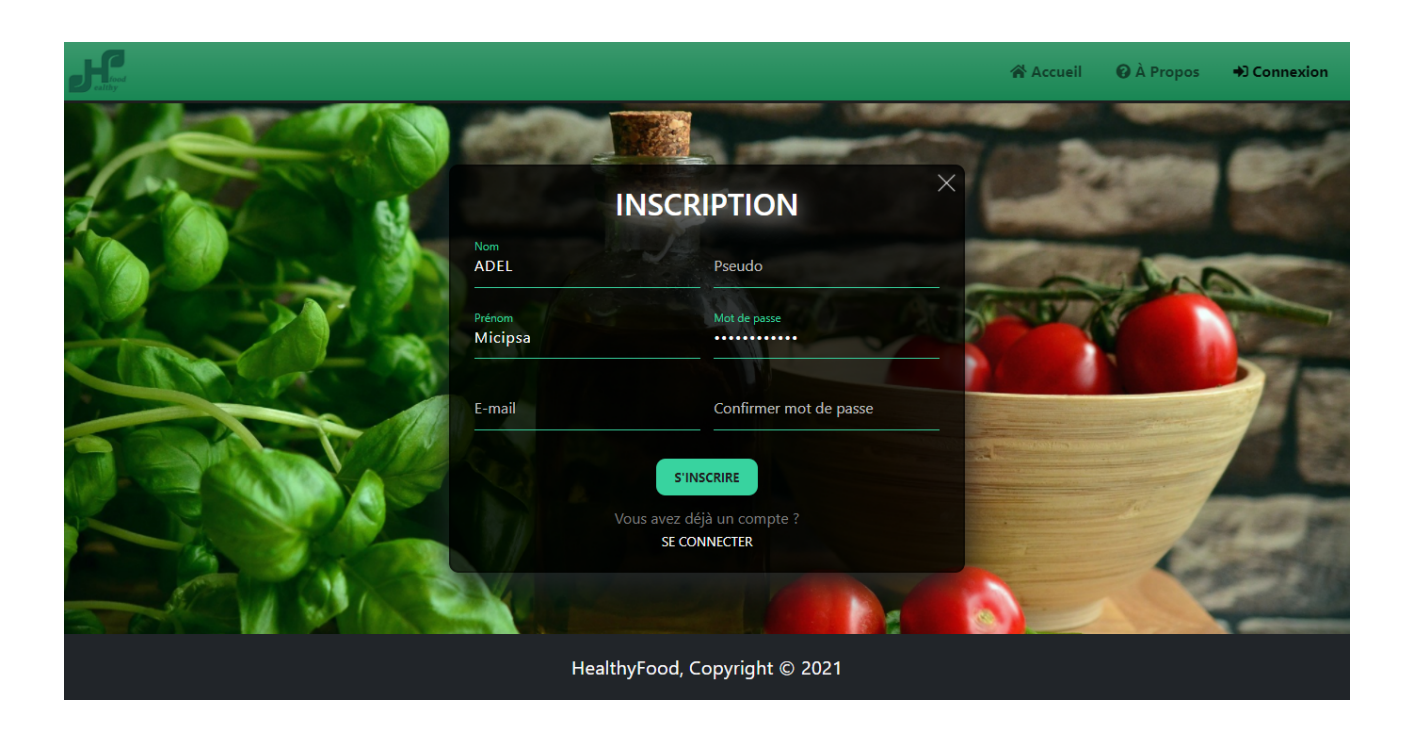

Figure 5.6 – Inscription

## <span id="page-52-2"></span><span id="page-52-1"></span>5.6.4 Page de mise à jour du profil

Cette page s'affiche directement lors de l'inscription d'un nouvel utilisateur et lui permet donc de rentrer les informations manquantes utiles lors de la procédure de recommandations. L'utilisateur pourra y accéder par la suite comme il le souhaite pour mettre à jour ses informations personnelles.

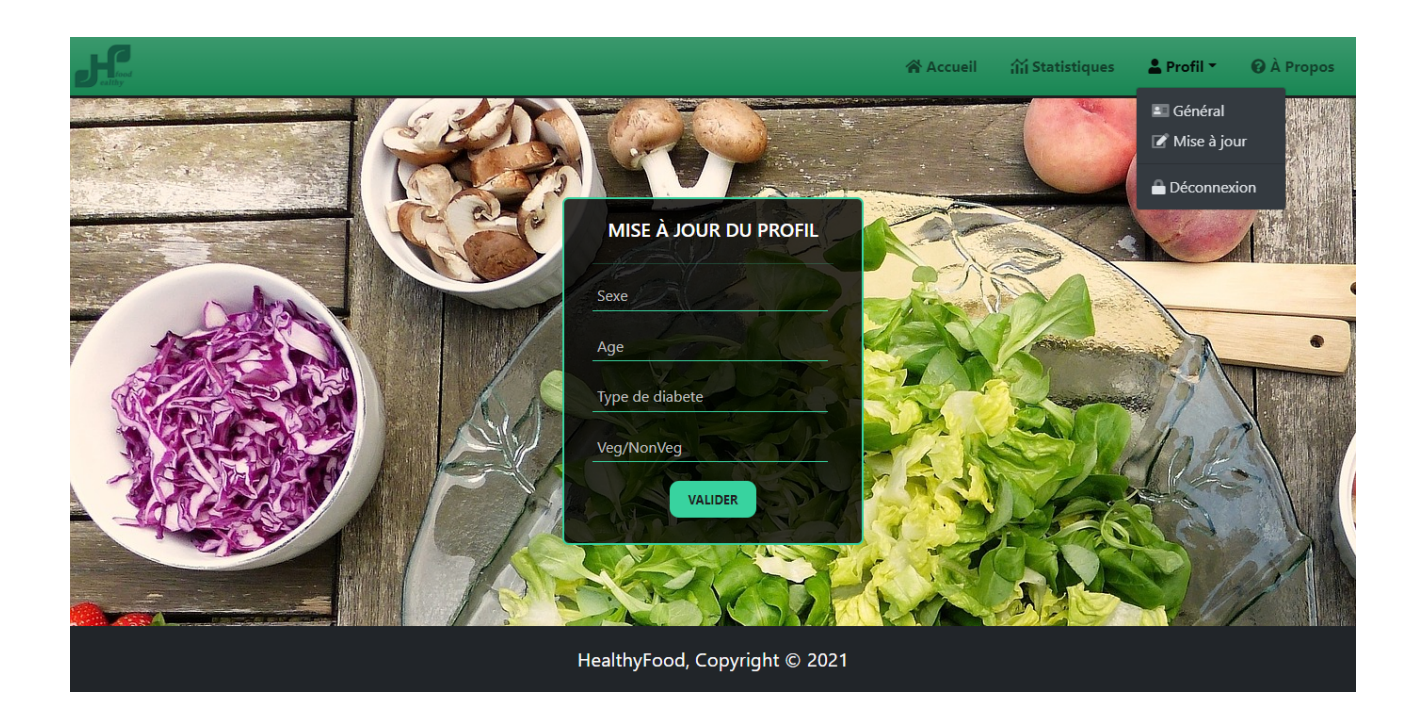

Figure 5.7 – Mise à jour du profil

## <span id="page-53-1"></span><span id="page-53-0"></span>5.6.5 Page de profil général

La page de profil est faite pour afficher toutes les informations nécessaires du profil de l'utilisateur, et aussi l'historique des valeurs de ses données MGC. Lors de l'authentification de l'utilisateur il sera redirigé dans cette page pour lui permettre d'entrer ses données MGC du moment et lorsqu'il valide, la valeur sera enregistrée automatiquement dans l'historique et il sera redirigé vers la page d'accueil principal.

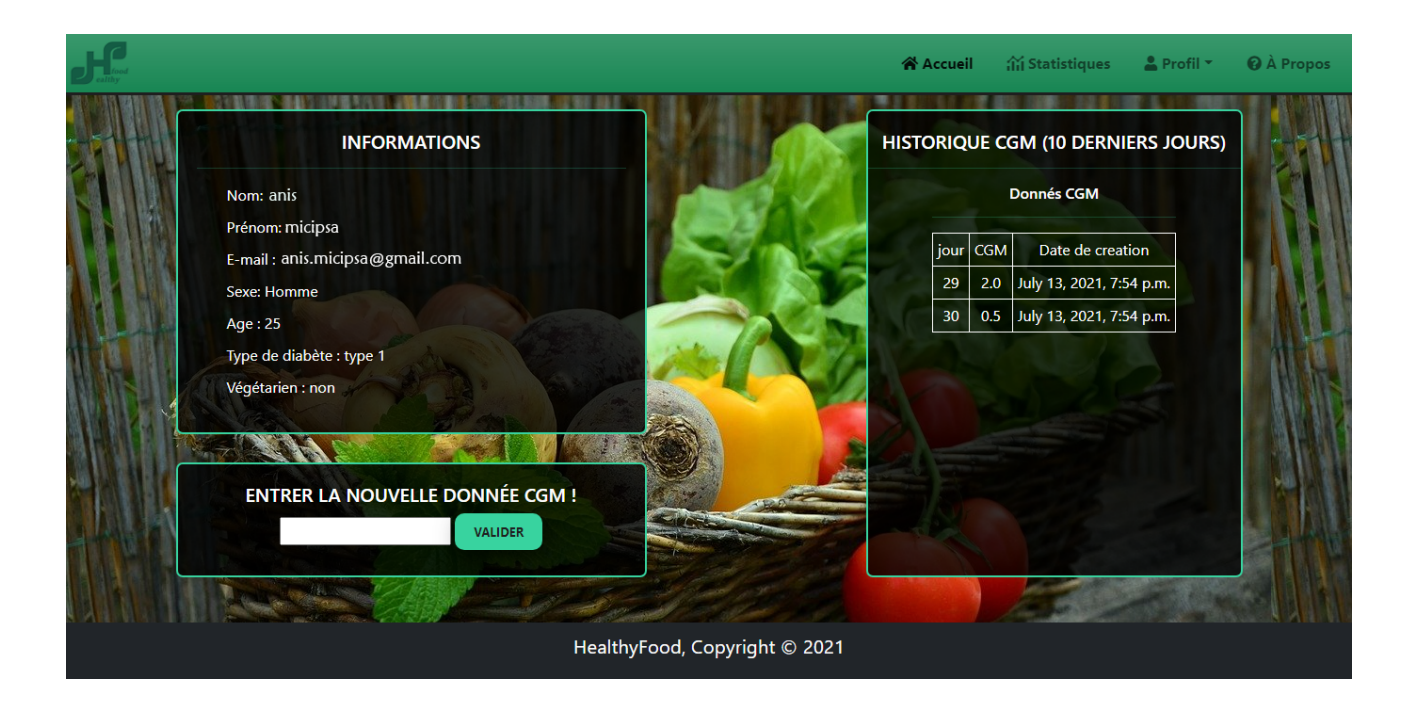

Figure 5.8 – Profil général

### <span id="page-54-1"></span><span id="page-54-0"></span>5.6.6 Page d'accueil principal

Après avoir cliqué sur « validé » dans l'interface du profil général, cette interface s'affiche et permet à l'utilisateur de voir les recommandations qui lui ont été destiné et de choisir parmis eux.

<span id="page-54-2"></span>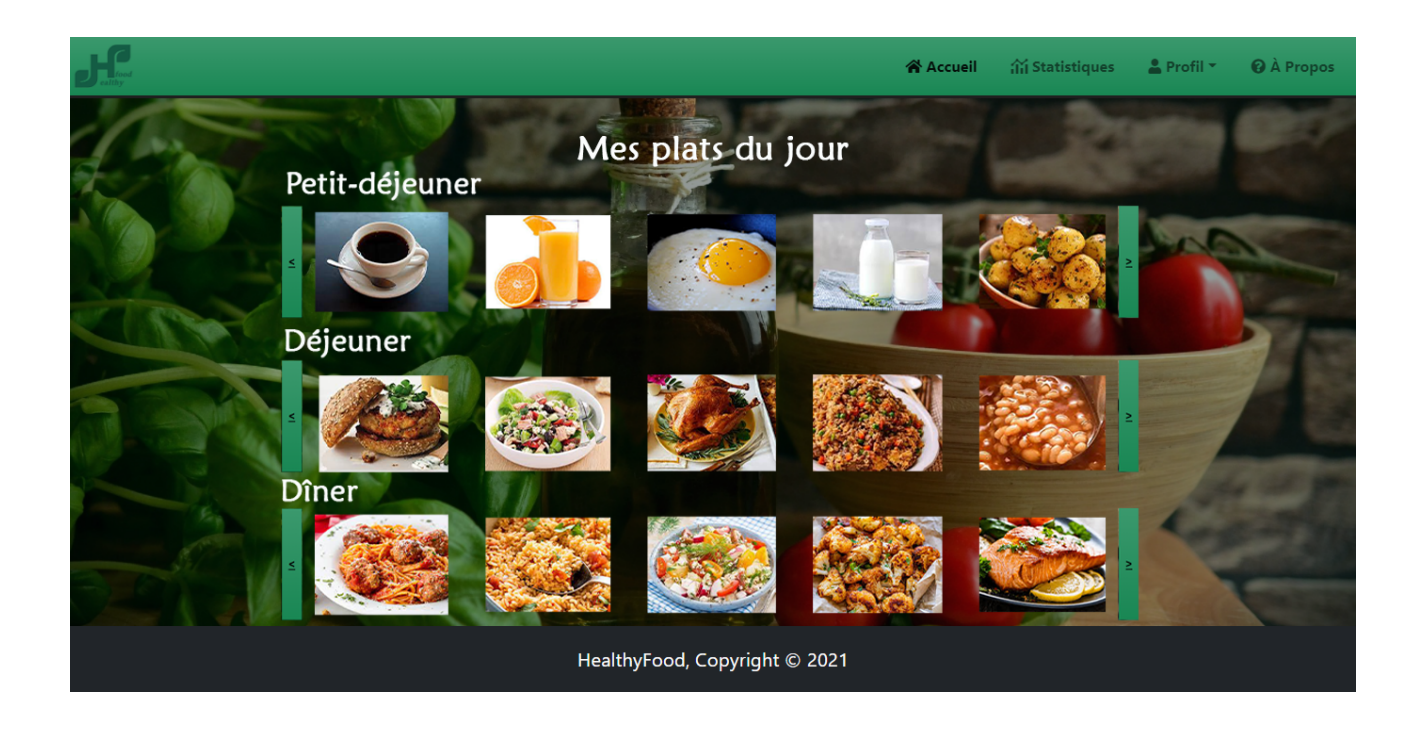

Figure 5.9 – Accueil principal

## <span id="page-55-0"></span>5.6.7 Page d'informations sur le plat

Aprés avoir vu l'affichage des plats recommander, l'utilisateur va cliquer sur un plat. Cette interface s'affiche pour lui permettre de voir la recette et les détais pour la préparation du plat.

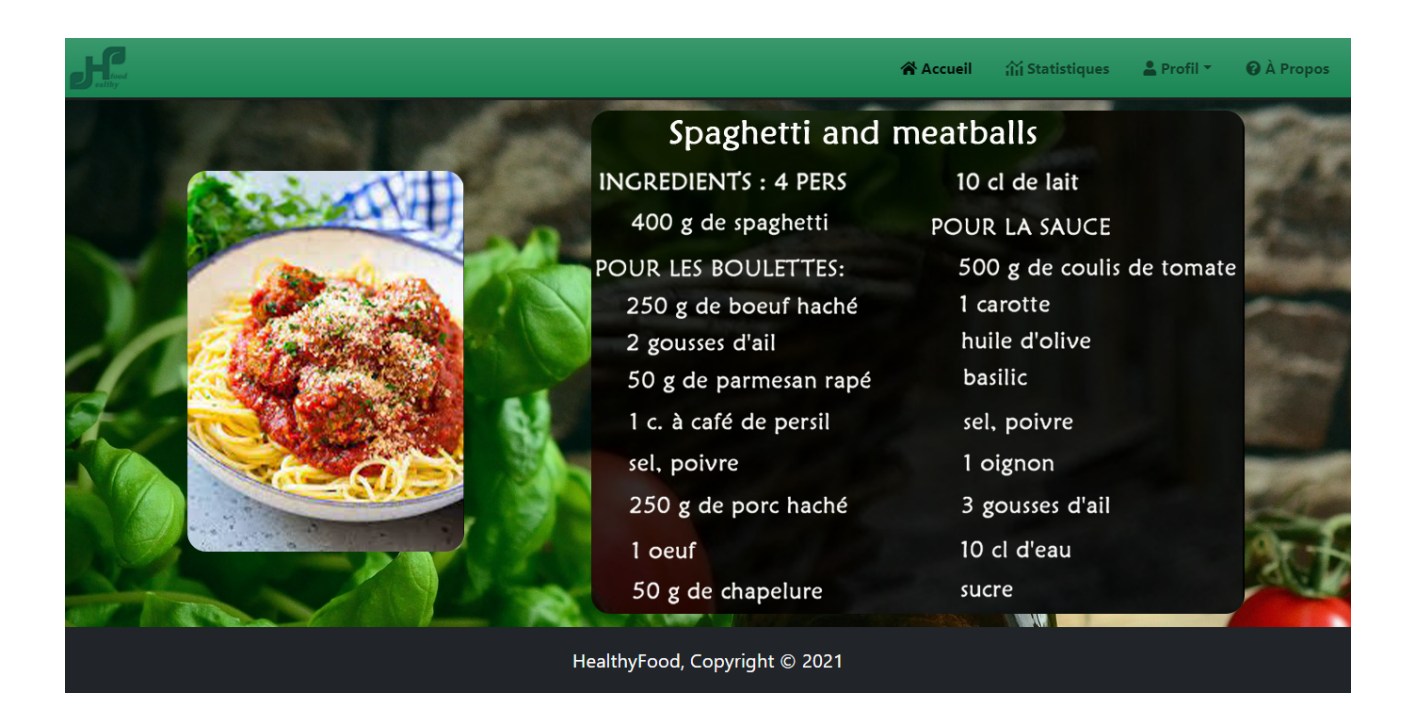

Figure 5.10 – Informations sur le plat

## <span id="page-55-2"></span><span id="page-55-1"></span>5.6.8 Page des statistiques

Cette page va contenir les statistiques des valeurs MGC entrés par l'utilisateur durant les 10 derniers jours, sous forme d'un graphe de valeur MGC en fonction du temps.

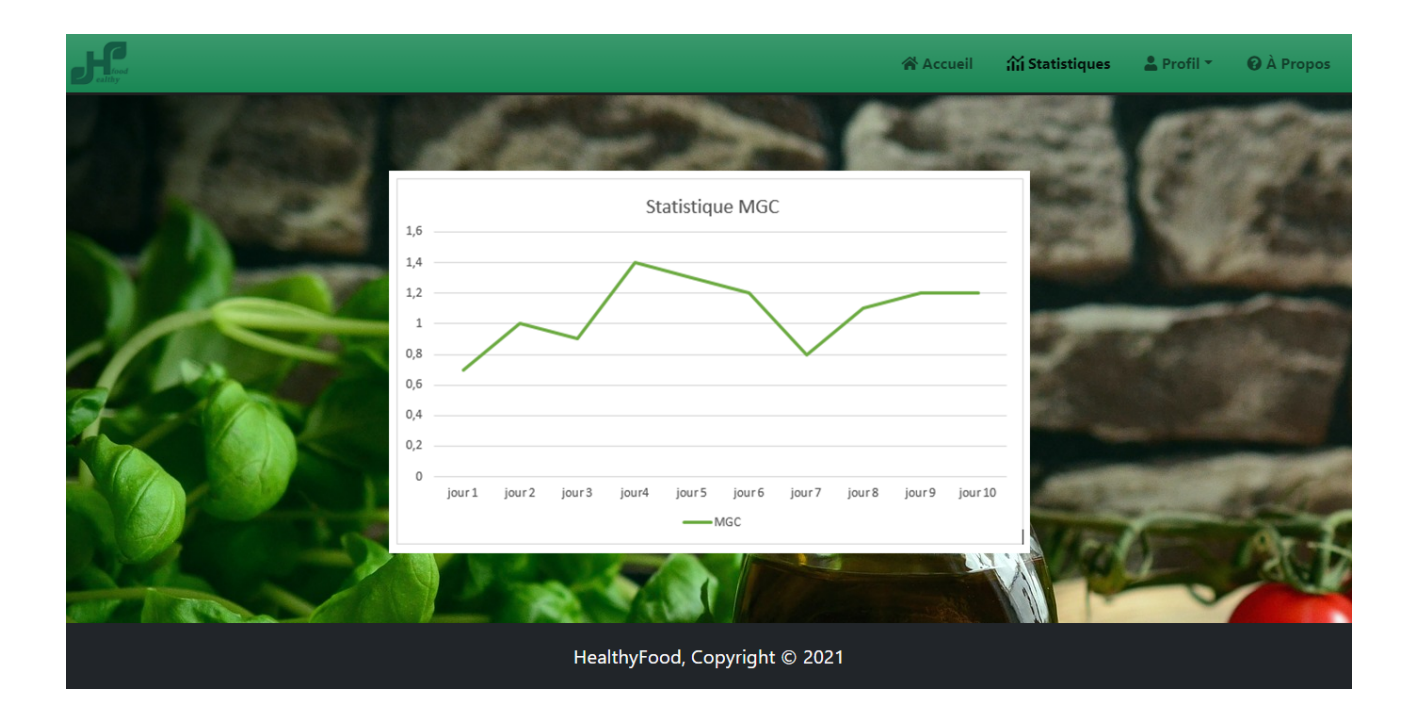

<span id="page-56-1"></span>Figure 5.11 – Statistiques

## <span id="page-56-0"></span>5.7 Conclusion

Dans ce chapitre nous avons décrit les différentes interfaces qui s'y trouve dans notre application avec le schéma de navigation entre ces différentes.

Nous avons donné les environnements matériels et logiciels qui nous ont permis de mener à bien ce travail et à le réaliser.

Finalement, nous avons expliqué l'utilité de chaque interface et son rôle dans notre application HealthyFood.

## Chapitre 6

## <span id="page-57-0"></span>Conclusion générale et perspectives

### <span id="page-57-1"></span>6.1 Introduction

Les travaux décrit dans ce mémoire portent sur les SRs, les différentes approches qu'elles peuvent présenter, et leurs utilités dans le monde actuel. Ce domaine est très riche et multidisciplinaire. Il comprend plusieurs domaines tels que le filtrage, le traitement de données, la recherche et bien d'autres domaines.

L'objectif principal de ce travail est de proposer une approche pour résoudre la problématique centrée sur le problème des patients diabétiques à trouver les plats alimentaires adaptés à leurs états de santé et leur taux de sucre actuel dans le sang.

Lors du chapitre 2, nous avons passé en revue les trois différentes approches de filtrage qui existe : les systèmes de FC, les systèmes de FBC, et enfin les systèmes hybrides.

L'analyse des travaux relatifs aux SRs a montré un certain nombre de limites. Il s'agit notamment des défis que les SRs rencontrent lors de leurs premières utilisations telles que le démarrage à froid, les défis de la rareté de données, les problèmes de surspécialisation, mouton gris, le manque d'informations de la part des utilisateurs, le défi de traitement du grand nombre de données qui ne cesse d'augmenter, et enfin le défi de la synonymie.

Dans ce travail nous nous sommes intéressés à la réalisation d'un SR qui a le moins de limites possible lors de son utilisation, et pour cela nous avons utilisé l'approche de FC et ses deux sous approches basées sur l'utilisateur et sur la connaissance que nous avons personnalisé pour la rendre plus efficace.

Par la suite dans le chapitre 3, un état de l'art sur les SRs et des différents travaux de recherche établi dans le cadre de la nutrition alimentaire et la santé des utilisateurs, nous a permis de mieux cadrer la problématique, et de limiter le domaine de recherche et de retenir principalement le but du système de recommandation pour les patients atteints du diabète.

Les principaux travaux de recherche que nous avons étudiés et traités, nous ont permis de concevoir et de réaliser « HealthyFood » notre application de recommandation de plats alimentaires sains pour chaque patient diabétique. En mettant notre touche personnelle, nous avons conçu un SR qui reflète précisément les besoins et les préférences de l'utilisateur.

Dans le chapitre 4 nous avons présenté notre approche proposée dans laquelle on explique comment récupérer les données de l'utilisateur de façon explicite grâce aux formulaires d'inscription et de mise à jour de donnés, et implicite grâce aux appareils Iot sensorisés. Nous avons également fourni une explication détaillée de notre proposition qui a fait l'objet d'une publication dans une conférence (indexée Scopus).

La mise en œuvre de notre système dans un système de gestion des informations de santé personnelles ainsi que son évaluation nous ont permis de mesurer sa performance dans le domaine des recommandations de recettes. Les résultats expérimentaux sur le benchmark ont vérifié l'efficacité de l'approche proposée.

#### <span id="page-58-0"></span>6.2 Perspectives et travaux futurs

Les recherches futures pourraient permettre de mieux regrouper le contenu des recettes, ce qui pourrait produire un lien plus fort entre les ingrédients, le mode de cuisson et le label diététique.

Malgré nos efforts, nous n'avons pas été en mesure de traiter la partie récupération des informations implicites de l'utilisateur pour la création de son profil grâce aux dispositifs IdO et ceci est dû au manque de matériel adéquat. Ainsi, notre première perspective comme travail futur est de compléter notre implémentation pour la récupération implicite de ces informations.

Deuxièmement, nous souhaitons ajouter un système d'évaluation pour les recommandations effectuées pour mieux connaitre les goûts de l'utilisateur et donc avoir des recommandations encore plus pertinentes. Enfin, notre dernière perspective est d'utiliser les algorithmes de l'apprentissage profond pour construire un SR plus performant et plus efficace.

## Bibliographie

- <span id="page-59-8"></span><span id="page-59-0"></span>[Ali et al, 2018] ALI, S. I., AMIN, M. B., KIM, S., ET LEE, S., A Hybrid Framework for a Compre*hensive Physical Activity and Diet Recommendation System.*, In Lecture Notes in Computer Science (including subseries Lecture Notes in Artificial Intelligence and Lecture Notes in Bioinformatics), Vol. 10898 LNCS (pp. 101–109), 2018, [https://doi.org/10.1007/](https://doi.org/10.1007/978-3-319-94523-1_9) [978-3-319-94523-1\\_9](https://doi.org/10.1007/978-3-319-94523-1_9).
- <span id="page-59-1"></span>[Adomavicius et Tuzhilin, 2005] G. ADOMAVICIUS ET A. TUZHILIN, *Toward the next generation of recommender systems : A survey of the state-of-the-art and possible extensions*, IEEE Transactions on Knowledge and Data Engineering, vol. 17, no 6, p. 734-749, 2005, doi : 10.1109/TKDE.2005.99.
- [Adomavicius et al, 2005] ADOMAVICIUS, G., SANKARANARAYANAN, R., SEN, S., TUZHILIN, A., *Incorporating contextual information in recommender systems using a multidimensional approach*, ACM Transactions on Information Systems, 23(1), 103–145. 2005, [https:](https://doi.org/10.1145/1055709.1055714) [//doi.org/10.1145/1055709.1055714](https://doi.org/10.1145/1055709.1055714).
- <span id="page-59-4"></span>[Aggarwal, 2016] Aggarwal, C. C. , *Recommender Systems (IBM T.J. W)*,pringer International Publishing,2016. <https://doi.org/10.1007/978-3-319-29659-3>.
- [Burke, 2007] R. Burke, *Hybrid Web Recommender Systems* , in The Adaptive Web, Berlin, Heidelberg : Springer Berlin Heidelberg, 2007, p. 377-408.
- <span id="page-59-5"></span>[Breese, et al 2013] Breese, J. S., Heckerman, D., Kadie, C. , *Empirical Analysis of Predictive Algorithms for Collaborative Filtering*,p.43–52,2013. <http://arxiv.org/abs/1301.7363>.
- <span id="page-59-3"></span>[BENOUARET, 2017] IDIR BENOUARET, *Un système de recommandation contextuel et composite pour la visite personnalisée de sites culturels*, Université de Technologie de Compiègne, 2017.
- [Chavan, 2021] Chavan, P., Thoms, B., et Isaacs, J., *A Recommender System for Healthy Food Choices : Building a Hybrid Model for Recipe Recommendations using Big Data Sets*, Proceedings of the 54th Hawaii International Conference on System Sciences, 3774–3783, 2021. [https://doi.org/10.24251/HICSS.2021.458]( https://doi.org/10.24251/HICSS.2021.458)
- [Chen, 2021] Chen, Y., Subburathinam, A., Chen, C.-H., et Zaki, M. J., *Personalized Food Recommendation as Constrained Question Answering over a Large-scale Food Knowledge Graph*, Proceedings of the 14th ACM International Conference on Web Search and Data Mining, 544–552, 2021. [https://doi.org/10.1145/3437963.3441816]( https://doi.org/10.1145/3437963.3441816)
- <span id="page-59-2"></span>[El Bouhissi et al, 2021] El Bouhissi, H., Adel, M., Ketam, A., et Salem, A. B. M., *Towards an efficient knowledge-based recommendation system*, CEUR Workshop Proceedings, 2853, 38-49, 2021.
- <span id="page-59-6"></span>[Elsweiler et al, 2017] Elsweiler, D., Trattner, C., et Harvey, M., *Exploiting food choice biases for healthier recipe recommendation.*, SIGIR 2017 - Proceedings of the 40th International ACM SIGIR Conference on Research and Development in Information Retrieval, 575–584, 2017.<https://doi.org/10.1145/3077136.3080826>
- <span id="page-59-7"></span>[Faiz et al, 2014] FAIz, I., MUKHTAR, H., ET KHAN, S., An integrated approach of diet and exer*cise recommendations for diabetes patients.*, 2014 IEEE 16th International Conference on E-Health Networking, Applications and Services (Healthcom), 537–542, 2014.[https:](https://doi.org/10.1109/HealthCom.2014.7001899) [//doi.org/10.1109/HealthCom.2014.7001899](https://doi.org/10.1109/HealthCom.2014.7001899)
- <span id="page-60-2"></span>[Goldberg et al, 1992] D. Goldberg et *AL*, *Using collaborative filtering to Weave an Information tapestry*, Communications of the ACM, vol. 35, no 12, p. 61-70, 1992, doi : 10.1145/138859.138867.
- <span id="page-60-10"></span>[Ghazanfar et al, 2014] GHAZANFAR, M. A., Prügel-Bennert, A., *Leveraging clustering approaches to solve the gray-sheep users problem in recommender systems*,Expert Systems with Applications, 41(7), 3261–3275,2014. [https://doi.org/10.1016/j.eswa.2013.](https://doi.org/10.1016/j.eswa.2013.11.010) [11.010](https://doi.org/10.1016/j.eswa.2013.11.010).
- <span id="page-60-3"></span>[Hill et al, 1995] W. HILL, L. STEAD, M. ROSENSTEIN, ET G. FURNAS, Recommending and eva*luating choices in a virtual community of use*, Conference on Human Factors in Computing Systems - Proceedings, vol. 1, p. 194-201, 1995, doi : 10.1145/223904.223929.
- <span id="page-60-9"></span>[HAYDAR, 2014] HAYDAR., C. A. , *Les systèmes de recommandation à base de confiance.* ,Université de Lorraine,2014.
- <span id="page-60-14"></span>[Han et al, 2019] HAN, Q., JI, M., MARTINEZ DE RITUERTO DE TROYA, I., GAUR, M., ET ZEJnilovic., *A hybrid recommender system for patient-doctor matchmaking in primary care.*, Proceedings - 2018 IEEE 5th International Conference on Data Science and Advanced Analytics, DSAA 2018, 481–490, 2019.[https://doi.org/10.1109/DSAA.2018.00062]( https://doi.org/10.1109/DSAA.2018.00062)
- <span id="page-60-8"></span>[Kanaujia et al, 2017] M. Kanaujia, P. K., Pandey, M.,Swarup Rautaray, *A Framework for Development of Recommender System for Financial Data Analysis*,International Journal of Information Engineering and Electronic Business, 9(5), p.18–27, 2017, [https://doi.](https://doi.org/10.5815/ijieeb.2017.05.03) [org/10.5815/ijieeb.2017.05.03](https://doi.org/10.5815/ijieeb.2017.05.03).
- <span id="page-60-12"></span>[Khusro et al, 2016] Khusro, S., Ali, Z., Ullah, I., *Recommender Systems : Issues, Challenges, and Research Opportunities*, In Lecture Notes in Electrical Engineering,Vol. 376, pp. 1179–1189,2016.[https://doi.org/10.1007/978-981-10-0557-2\\_112](https://doi.org/10.1007/978-981-10-0557-2_112).
- <span id="page-60-7"></span>[Lops et al, 2009] Lops, P., de Gemmis, M.,Semeraro, *Content-based Recommender Systems : State of the Art and Trends*,In Recommender Systems Handbook, p. 73–105, 2011.Springer US, oct. 2009, [https://doi.org/10.1007/978-0-387-85820-3\\_3](https://doi.org/10.1007/978-0-387-85820-3_3).
- <span id="page-60-0"></span>[Menard, 2014] Marc Ménard, *SYSTÈMES DE RECOMMANDATION DE BIENS CULTU-RELS* , vol. 10, p. 69-94, 2014, doi : 10.3166/LCN.10.1.69.
- <span id="page-60-11"></span>[Mapari, 2017] Vikas P. Mapari, *Differential Approaches to Improve Recommendation System : Issues and Challenges*,International Journal of Science and Research (IJSR), 6(6), p.47–52,2017.<https://www.ijsr.net/archive/v6i6/ART20173983.pdf>.
- <span id="page-60-13"></span>[Narducci, et al 2015] NARDUCCI, F., MUSTOY, C., POLIGNANO, M., DE GEMMIS, M., LOPS, P. et Semeraro, G., *A recommender system for connecting patients to the right doctors in the healthnet social network*, WWW 2015 Companion - Proceedings of the 24th International Conference on World Wide Web, 81–82, 2015.[https://doi.org/10.1145/2740908.](https://doi.org/10.1145/2740908.2742748) [2742748](https://doi.org/10.1145/2740908.2742748)
- <span id="page-60-4"></span>[Poirier, 2011] D. Poirier, *Des textes communautaires à la recommandation* , p. 160, 2011, [En ligne]. Disponible sur : [http://tel.archives-ouvertes.fr/docs/00/63/90/]( http://tel.archives-ouvertes.fr/docs/00/63/90/68/PDF/damien.poirier_2401.pdf%5Cnhttp://tel.archives-ouvertes.fr/index.php halsid=e9alb8lg7h9s9ncct1pvqg1mj1&view_this_doc=tel-00597422&version=2) [68/PDF/damien.poirier\\_2401.pdf%5Cnhttp://tel.archives-ouvertes.fr/index.]( http://tel.archives-ouvertes.fr/docs/00/63/90/68/PDF/damien.poirier_2401.pdf%5Cnhttp://tel.archives-ouvertes.fr/index.php halsid=e9alb8lg7h9s9ncct1pvqg1mj1&view_this_doc=tel-00597422&version=2) [phphalsid=e9alb8lg7h9s9ncct1pvqg1mj1&view\\_this\\_doc=tel-00597422&version=]( http://tel.archives-ouvertes.fr/docs/00/63/90/68/PDF/damien.poirier_2401.pdf%5Cnhttp://tel.archives-ouvertes.fr/index.php halsid=e9alb8lg7h9s9ncct1pvqg1mj1&view_this_doc=tel-00597422&version=2) [2]( http://tel.archives-ouvertes.fr/docs/00/63/90/68/PDF/damien.poirier_2401.pdf%5Cnhttp://tel.archives-ouvertes.fr/index.php halsid=e9alb8lg7h9s9ncct1pvqg1mj1&view_this_doc=tel-00597422&version=2)
- <span id="page-60-6"></span>[Pazzani et al, 2007] Pazzani, M. J., et Billsus, *Content-Based Recommendation Systems*,In The Adaptive Web,4321 LNCS , p. 325-341.Springer Berlin Heidelberg, 2007, [https:](https://doi.org/10.1007/978-3-540-72079-9_10) [//doi.org/10.1007/978-3-540-72079-9\\_10](https://doi.org/10.1007/978-3-540-72079-9_10).
- <span id="page-60-1"></span>[Rich, 1979] E. Rich, *User Modeling via Stereotypes \**, Cognitive., vol. 3, no 4. 1979.
- <span id="page-60-5"></span>[Rao et Talwar, 2008] Nageswara Rao, K., V.G. Talwar, *Application Domain and Functional Classification of Recommender Systems—A Survey*, DESIDOC Journal of Library & Information Technology, vol. 28, no 3, p. 17-35, 2008, doi : 10.14429/djlit.28.3.174.
- <span id="page-61-0"></span>[Resnick et al, 1994] P. Resnick, N. Iacovou, M. Suchak, P. Bergstrom, et J. Riedl, *GroupLens : An open architecture for collaborative filtering of netnews* , Proceedings of the 1994 ACM Conference on Computer Supported Cooperative Work, CSCW 1994, p. 175-186, 1994, doi : 10.1145/192844.192905.
- <span id="page-61-2"></span>[Ricci et al, 2011] Ricci, F., Rokach, L., Shapira, B.,Paul B. Kantor, *Recommender Systems Handbook*,In F. Ricci, L. Rokach, et B. Shapira (Eds.), Recommender Systems Handbook .Springer US, 2011, <https://doi.org/10.1007/978-1-4899-7637-6>.
- <span id="page-61-8"></span>[Rokicki et al, 2015] ROKICKI, M., HERDER, E., ET DEMIDOVA, E., *What's on my plate : Towards recommending recipe variations for diabetes patients*, CEUR Workshop Proceedings, 1388(i), 2015.
- <span id="page-61-1"></span>[Shardanand et Maes, 1995] U. Shardanand et P. Maes, *Social information filtering*, p. 210-217, 1995, doi : 10.1145/223904.223931.
- <span id="page-61-10"></span>[Sebastian et al, 2015] Sebastian Proksch, Veronika Bauer, Gail C.Murphy, *How to Build a Recommendation System for Software Engineering*,In B. Meyer et M. Nordio (Eds.), Lecture Notes in Computer Science (including subseries Lecture Notes in Artificial Intelligence and Lecture Notes in Bioinformatics) (Vol. 8987). Springer International Publishing,2015.[https://doi.org10.1007/978-3-319-28406-4](https://doi.org 10.1007/978-3-319-28406-4).
- <span id="page-61-6"></span>[Sharma et Gera, 2013] Sharma, L., Gera, A., *A Survey of Recommendation System : Research Challenges*, International Journal of Engineering Trends and Technology, 4(5), 1989–1992,2013.<http://www.ijettjournal.org>.
- <span id="page-61-11"></span>[Subasi, 2020] Subasi, A., *Clustering examples. In Practical Machine Learning for Data Analysis Using Python*, Elsevier, pp. 465–511,2020.[https://doi.org/10.1016/](https://doi.org/10.1016/B978-0-12-821379-7.00007-2) [B978-0-12-821379-7.00007-2](https://doi.org/10.1016/B978-0-12-821379-7.00007-2).
- <span id="page-61-3"></span>[Tadlaoui, 2018] Tadlaoui, M., *Système de recommandation de ressources pédagogiques fondé sur les liens sociaux : formalisation et évaluation* ,Insa Lyon, Université de Tlemcen (Algérie), 9(5),2018, <https://hal.archives-ouvertes.fr/tel-01944884>.
- <span id="page-61-4"></span>[Towle et Quinn, 2000] Towle, B., Quinn, C, *Knowledge Based Recommender Systems Using Explicit User Models*,Knowledge Creation Diffusion Utilization,p. 74–77,2000.
- <span id="page-61-7"></span>[Tran et al, 2021] Tran, T. N. T., Felfernig, A., Trattner, C., et Holzinger, *Recommender systems in the healthcare domain : state-of-the-art and research issues*,Journal of Intelligent Information Systems, 57(1), 171–201,2021, [https://doi.org/10.1007/](https://doi.org/10.1007/s10844-020-00633-6) [s10844-020-00633-6](https://doi.org/10.1007/s10844-020-00633-6).
- [Vairale, 2021] VAIRALE, V. S., ET SHUKLA, S., *Recommendation of Food Items for Thyroid Patients Using Content-Based KNN Method*, In Lecture Notes in Networks and Systems (Vol. 132, pp. 71–77), 2021. [https://doi.org/10.1007/978-981-15-5309-7\\_8]( https://doi.org/10.1007/978-981-15-5309-7_8)
- <span id="page-61-5"></span>[Zuva, et al 2012] Zuva, T., Ojo, S. O., Ngwira, S. M., Zuva, K., *A Survey of Recommender Systems Techniques , Challenges and Evaluation Metrics*, International Journal of Emerging Technology and Advanced Engineering,2(11), 382–386,2012.
- <span id="page-61-9"></span>[Zhang, et al 2014] ZHANG, Y., ZHANG, D., HASSAN, M. M., ALAMRI, A., ET PENG, L., *CADRE : Cloud-Assisted Drug REcommendation Service for Online Pharmacies*, Mobile Networks and Applications,20(3), 348–355,2014.[https://doi.org/10.1007/](https://doi.org/10.1007/s11036-014-0537-4) [s11036-014-0537-4](https://doi.org/10.1007/s11036-014-0537-4)

## Résumé

Avec l'émergence d'Internet, les systèmes de recommandation (SR)s sont apparus en raison de leur capacité à gérer une quantité massive d'informations. Les SRs jouent un rôle très important en guidant les décisions des utilisateurs et en leur facilitant la tâche. De plus, l'alimentation et son impact sur le bien-être, le métabolisme et la réussite à l'école, au sport ou au travail prennent une importance croissante. Dans ce mémoire, nous fournissons une revue systématique des SRs les plus liés aux soins de santé. En outre, nous proposons "HealthyFood", un nouveau SR alimentaire basé sur la connaissance de l'utilisateur, et intégrant des techniques d'apprentissage automatique (ML), qui peuvent être utilisées pour aider les personnes à trouver des aliments pertinents. En particulier, nous mettons en œuvre HealthyFood, dont nous présentons l'idée générale dans ce travail. Les résultats préliminaires indiquent que l'intégration des techniques d'apprentissage machine dans les SRs fournira des recommandations efficaces et précises.

## Abstract

With the emergence of the Internet, recommender systems (RS)s have emerged because of their ability to handle massive amounts of information. RSs play a very important role in guiding users' decisions and making their task easier. Moreover, diet and its impact on well-being, metabolism and success in school, sport or work are becoming increasingly important. In this thesis, we provide a systematic review of the most health care related SRs. In addition, we propose "HealthyFood", a novel user-awareness based food SR incorporating machine learning techniques (ML), which can be used to help individuals find relevant foods. In particular, we implement HealthyFood, the general idea of which we present in this work. Preliminary results indicate that the integration of machine learning techniques into SRs will provide effective and accurate recommendations.